# **UNIVERSIDADE TECNOLÓGICA FEDERAL DO PARANÁ COORDENAÇÃO DE TECNOLOGIA NA EDUCAÇÃO ESPECIALIZAÇÃO EM TECNOLOGIAS, COMUNICAÇÃO E TÉCNICAS DE ENSINO**

**ALINE BERSA SANTOJO DE OLIVEIRA**

# **PROPOSTAS DE ENSINO DE PROGRAMAÇÃO E EXPERIÊNCIAS NA EDUCAÇÃO BÁSICA: DIÁLOGOS**

**MONOGRAFIA DE CONCLUSÃO DE CURSO**

**CURITIBA 2020**

**ALINE BERSA SANTOJO DE OLIVEIRA**

# **PROPOSTAS DE ENSINO DE PROGRAMAÇÃO DE COMPUTADORES E EXPERIÊNCIAS DA EDUCAÇÃO BÁSICA: DIÁLOGOS**

Trabalho de Monografia apresentada como requisito parcial à obtenção do título de Especialista em Tecnologia, Comunicação e Técnicas de Ensino, da Universidade Tecnológica Federal do Paraná.

Orientador: Prof.ª Angela Emilia de Almeida Pinto

**CURITIBA**

**2020**

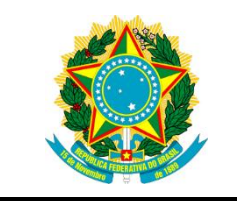

Ministério da Educação **Universidade Tecnológica Federal do Paraná** Campus Curitiba Diretoria de Pesquisa e Pós Graduação Coordenação de Tecnologia na Educação Especialização em Tecnologia, Comunicação e Técnicas de

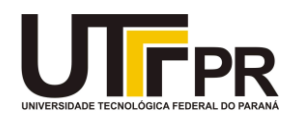

Ensino

# **TERMO DE APROVAÇÃO**

# PROPOSTAS DE ENSINO DE PROGRAMAÇÃO DE COMPUTADORES E EXPERIÊNCIAS DA EDUCAÇÃO BÁSICA: DIÁLOGOS

por

# ALINE BERSA SANTOJO DE OLIVEIRA

Este Trabalho de Conclusão de Curso foi apresentado em 28 de setembro de 2020 como requisito parcial para a obtenção do título de Especialista em Tecnologias, Comunicação e Técnicas de Ensino. O(a) candidato(a) foi arguido pela Banca Examinadora composta pelos professores abaixo assinados. Após deliberação, a Banca Examinadora considerou o trabalho aprovado.

> \_\_\_\_\_\_\_\_\_\_\_\_\_\_\_\_\_\_\_\_\_\_\_\_\_\_\_\_\_\_\_\_\_\_ Angela Emilia de Almeida Pinto Prof.(a) Orientador(a)

> > Fausto Hideki Matsunaga Membro titular

\_\_\_\_\_\_\_\_\_\_\_\_\_\_\_\_\_\_\_\_\_\_\_\_\_\_\_\_\_\_\_\_\_\_\_

\_\_\_\_\_\_\_\_\_\_\_\_\_\_\_\_\_\_\_\_\_\_\_\_\_\_\_\_\_\_\_\_\_\_\_ Marcus Vinicius Santos Kucharski Membro titular

- O Termo de Aprovação assinado encontra-se na Coordenação do Curso -

#### **AGRADECIMENTOS**

Agradeço aos meus amigos, parceiros e colegas de trabalho Lourdes e Jorge Franco, e Cilemar Alves, que com seus conhecimentos e sabedoria sempre acreditaram no meu potencial e me incentivaram na minha caminhada como professora e pesquisadora. A Lourdes pelo seu constante incentivo e fé nas minhas capacidades; ao Jorge por trazer a inspiração com o trabalho que já faz há anos e também por sempre apostar no que sou capaz; e a Cilemar por ser essa amiga historiadora e parceira que também sempre me inspirou.

Agradeço a professora Angela Emilia, pelas orientações e acompanhamento minucioso durante a realização deste trabalho.

Agradecimento especial também ao coordenador Leandro Duarte, amigo e parceiro que permitiu e apoiou esta pesquisa com os alunos da escola onde trabalhamos, e aos professores amigos e parceiros que colaboraram também.

#### **RESUMO**

OLIVEIRA, Aline Bersa Santojo de. **Propostas de Ensino de programação e experiências na Educação Básica:** diálogos, 2020. 60 folhas. Monografia (Especialização em Tecnologia, Comunicação e Técnicas de Ensino) - Universidade Tecnológica Federal do Paraná. Curitiba, 2020.

Nesta pesquisa, investigamos um método de ensino de linguagens de programação, com alunos do Ensino Médio, partindo da premissa de que o ensino de programação de computadores- tratado enquanto ensino de linguagem- relaciona-se diretamente ao tipo de abordagem feita. Nesta pesquisa se propõe um estudo de caso através de abordagem onde o aluno digita/escreve os códigos utilizando tecnologias avançadas de produção e de visualização de informação tridimensional (TAPVI3D). A metodologia utiliza como ferramentas o editor de HTML da plataforma Blogger e o framework X3Dom - permitindo simultaneamente a digitação dos comandos e a visualização dos objetos digitais tridimensionais programados. Esta pesquisa investiga a relação entre a abordagem descrita (o aluno digita os comandos de programação, visualizando efeitos do código simultaneamente a atividade de digitálo) e a maneira como o aluno do Ensino Médio irá se apropriar desses conhecimentos. A experiência foi realizada a distância, através de videoaulas gravadas e comunicação via aplicativo de mensagens (Whatsapp) com um grupo de treze alunos do 1º ano do Ensino Médio de uma escola estadual de São Paulo. Foram aplicados questionários pré e pós atividades remotas para melhor avaliação da percepção dos alunos participantes e do diálogo com eles durante o processo. Observamos a importância do ensino de linguagens de programação e suas potencialidades como trabalho interdisciplinar. Nas escolas estaduais de São Paulo esse conteúdo não está incluso no currículo; defendemos que os alunos da rede estadual de ensino, especialmente os do Ensino Médio, tenham inclusa a programação de computadores em sua matriz curricular.

**Palavras-chave:** Programação de Computadores. Educação Básica. Tecnologia Educacional. Letramento Digital.

# **ABSTRACT**

OLIVEIRA, Aline Bersa Santojo de. **Computer Programming Teaching Propositions in Basic Education Experiences:** Dialogues, 2020. 60 sheets. Monograph (Specialization in Technology, Communication and Teaching Techniques) - Federal University of Technology - Paraná. Curitiba, 2020.

In this research, we investigated a method of teaching programming languages, with high school students, based on the premised that teaching computer programming – understood as language teaching – is directly related to the type of approach taken. In this research proposes a study of case through an approach in wich the student types the codes, using advanced three dimensional information production and visualization technology (A3DIPVT). The methodology uses as tools the Blogger platform HTML editor and X3Dom framework – allowing simultaneously the typing of commands and visualization of programmed three- dimensional digital objects. This research investigates the relationship between the approach described (the student types the programming commands, visualizing the code's effects simultaneously the activity of typing it) and the way the high school student will appropriate this knowledge. The experience was carried out remotely through recorded video classes and comunication via messaging application (Whatsapp) with a group of thirteen high school students from a state school in São Paulo. Questionnaires pre and post remote activities were applied to better assess the perception of participating students and the dialogue with them during the process. We observe the importance of teaching programming languages and their potential as interdisciplinary work. In state schools in São Paulo, this content is not included in the curriculum, we argue that students from the state school system, especially high school students, have computer programming included in their curriculum.

**Keywords:** Computer Programming. Basic Education. Educational Technology. Digital Literacy.

# **LISTA DE ILUSTRAÇÕES**

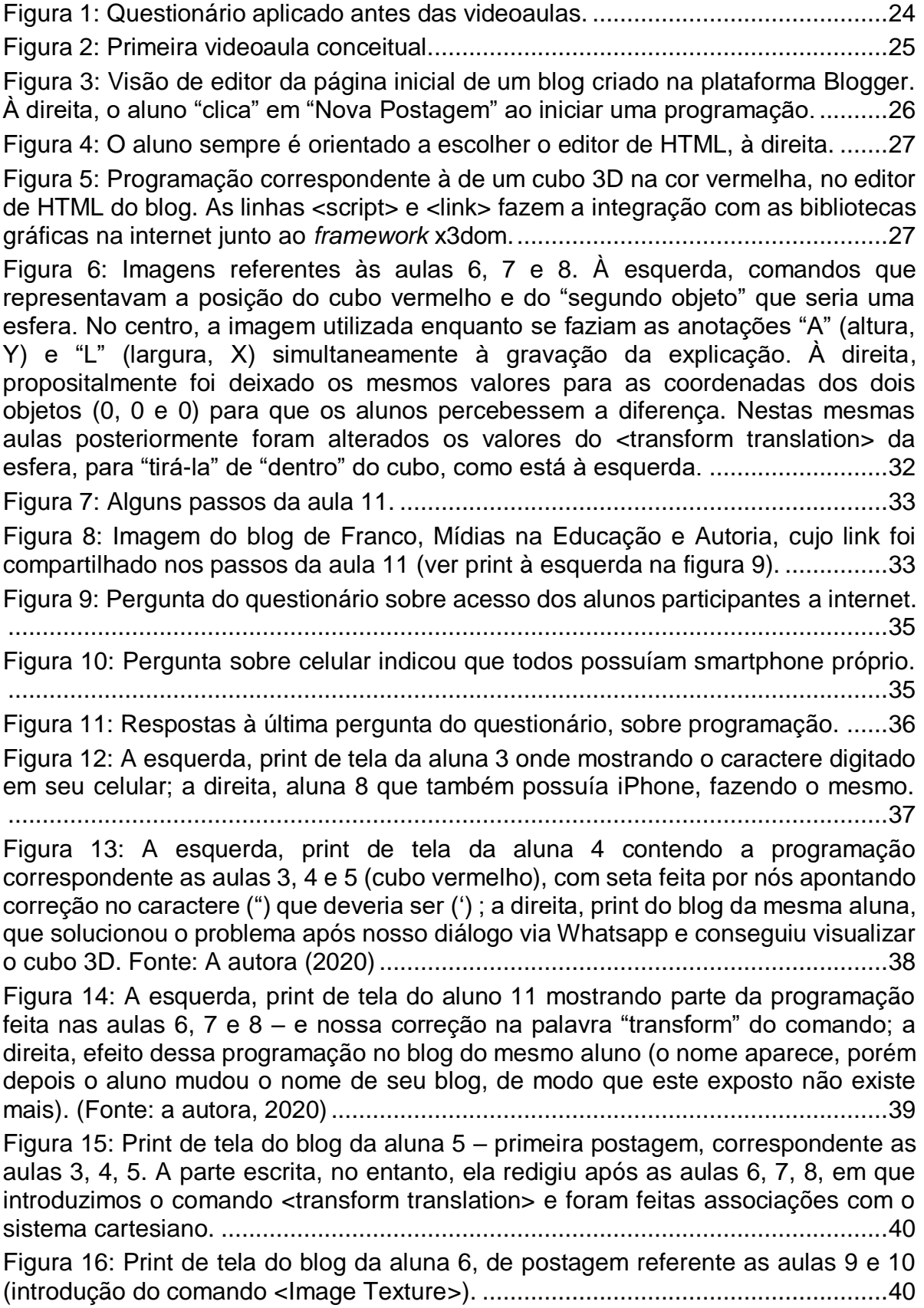

[Figura 17: À esquerda, foto do editor de HTML do blog de Franco, à direita,](#page-41-0)  [visualização dos objetos 3D correspondentes ao mesmo código, em nosso blog.](#page-41-0) .42 [Figura 18: Conversa com o aluno 11 pelo Whatsapp..............................................43](#page-42-0) [Figura 19: Experiência de remodelagem dos objetos 3D da aula 11 para construção](#page-43-0)  [da mini galeria 3D feita em nosso blog, em diálogo com Franco. Acima, parte dos](#page-43-0)  [comandos que representam a construção 3D, abaixo. Posteriormente, objeto azul](#page-43-0)  [seria deslocado para a esquerda, com mudança nas coordenadas do comando](#page-43-0)  [<transform translation>. Processo semelhante foi feito com os alunos nas videoaulas](#page-43-0)  [12 a 20, com a diferença de que os alunos tiveram liberdade para programar cores](#page-43-0) [diferentes do modelo e inserir texturas conforme temática escolhida. Fonte: A autora](#page-43-0)  [\(2020\)......................................................................................................................44](#page-43-0) [Figura 20: Primeiro museu 3D da aluna 4...............................................................45](#page-44-0) [Figura 21: Parte do museu 3D, produto final das aulas do projeto da aluna 4, sobre](#page-45-0)  [febre amarela. Fonte: A autora, 2020\)....................................................................46](#page-45-0) [Figura 22: Primeiro museu 3D do aluno 11.............................................................46](#page-45-1) [Figura 23: Respostas à pergunta 3, sobre as dificuldades que os alunos encontraram](#page-47-0)  [durante a pesquisa. Fonte: A autora \(2020\)............................................................48](#page-47-0) [Figura 24: Respostas à pergunta 4, sobre o uso de programação em diversas](#page-48-0)  [disciplinas do currículo escolar. Fonte: A autora \(2020\)..........................................49](#page-48-0) [Figura 25: Respostas à pergunta 5, também sobre o uso de programação em](#page-48-1)  [diversas disciplinas do currículo escolar. Fonte: A autora \(2020\)](#page-48-1) ...........................49 [Figura 26: Algumas das respostas à pergunta 6.](#page-49-0) ....................................................50

Quadro 1: Sequências lógicas a partir da terceira vídeo aula. ................................31

# **LISTA DE SIGLAS**

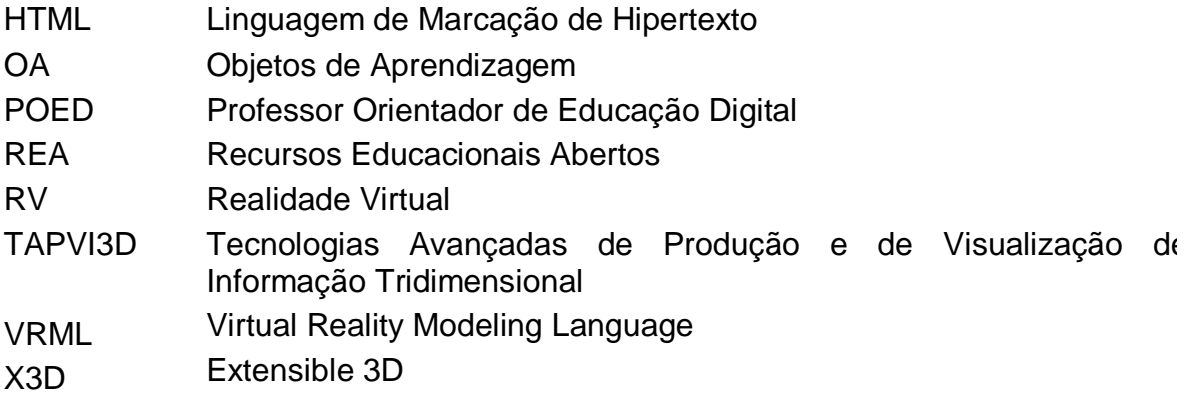

# **SUMÁRIO**

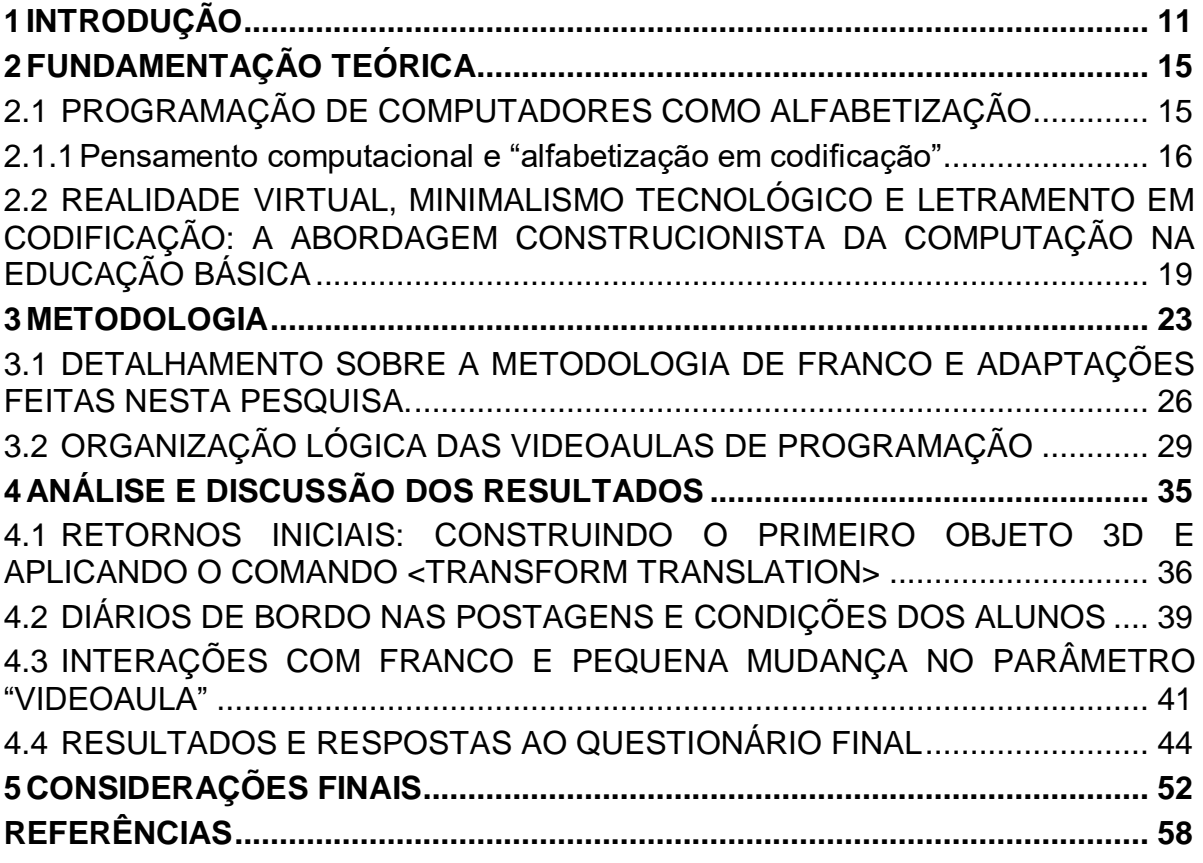

# <span id="page-10-0"></span>**1 INTRODUÇÃO**

l

Este trabalho trata do ensino de programação integrado a aprendizagem e aplicação de conceitos científicos do currículo escolar através de uma metodologia específica desenvolvida em particular pelo pesquisador Jorge Ferreira Franco, envolvido com o letramento em codificação associado à construção de ambientes digitais 3D há vinte anos: realizou mestrado relacionado ao tema entre 1999 e 2000 na Universidade de Salford (Grã-Bretanha), obtendo título em 2001. Neste mesmo ano, escreveu o trabalho *Developing Skills teaching and learning using Web standards and interactive 3D Virtual Environments and Multimedia tools<sup>1</sup>* , publicado na *20th World Conference on Open Learning and Distance Education*, onde descreve uma experiência com alunos na faixa etária dos catorze anos de idade, de uma escola pública municipal de São Paulo, utilizando as linguagens de programação HTML e VRML (precursora da linguagem X3D), que consideramos um passo fundamental do encaminhamento dos estudos do pesquisador para a construção das práticas que inspiram e fundamentam essa nossa pesquisa, além de vários outros trabalhos publicados em conferências e revistas. Atualmente continua pesquisando em grupo virtual de trabalho (Franco, 2020a) criado neste ano de 2020 e encontra-se em fase de término da redação de seu trabalho de doutorado, *Práticas Computacionais no Ensino Fundamental: Inspirando Letramento em Codificação por meio da Construção de Ambientes Digitais 3D de Realidade Virtual*, do programa de pós-graduação em Letras da Universidade Presbiteriana Mackenzie.

Em sua trajetória de pesquisas e experiências durante todos esses anos, Franco desenvolveu um método de ensino e aprendizagem de linguagem de programação no qual se utiliza da plataforma Blogger (usando mais especificamente o editor de HTML) aliada a linguagem X3D através do *framework*<sup>2</sup> X3Dom na programação de objetos e ambientes digitais tridimensionais. Esse método de ensino

<sup>&</sup>lt;sup>1</sup> [FRANCO,](http://lattes.cnpq.br/5568773760461414) J. F.. Developing Skills teaching and learning using Web standards and interactive 3D Virtual Environments and Multimedia tools. In: 20th World Conference on Open Learning and Distance Education, 2001, Düsseldorf. 20th ICDE WORLD CONFERENCE. Düsseldorf: FernUniversität, 2001. v. 20. Disponível em:

[http://www.abed.org.br/arquivos/ICDE\\_conference\\_2001\\_jorge\\_franco.pdf](http://www.abed.org.br/arquivos/ICDE_conference_2001_jorge_franco.pdf)

<sup>2</sup> *Framework* é, segundo a Wikipedia (2020), "uma abstração que reúne códigos comuns entre vários projetos de software provendo uma funcionalidade genérica", funcionalidade essa que é, no caso do X3dom, fazer a comunicação com bibliotecas gráficas disponíveis na internet, integrando-as ao código e possibilitando a visualização dos objetos 3D programados.

e aprendizagem de programação se apoia no uso de linguagens de hipertexto, no padrão da internet, e no uso da plataforma Blogger, por meio de seu editor de *Hyper Text Markup Language* (HTML) – ou Linguagem de Marcação de Hipertexto. O editor de HTML da plataforma Blogger possibilita que seja utilizado o *framework* X3Dom, ferramenta que foi projetada de modo que, no padrão da internet, linguagens e objetos multimídia possam interoperar por meio dele: dessa forma, é possível programar e construir conteúdo digital bidimensional e tridimensional através da combinação de linguagens como HTML e *Extensible 3D Graphics* (X3D)- Gráficos Extensíveis 3D.

Nesta metodologia, a prática pedagógica se dá em esquema de diálogo simultâneo com o aluno de ensino fundamental 2 (presencialmente, no laboratório de informática da escola) e digitação de comandos introduzidos progressivamente pela orientação do professor nesse diálogo, sendo digitados e atualizados no editor do blog, e o aluno visualizando os efeitos dos comandos nos objetos 3D que cria. Esta prática estimula o aluno a pensar no significado de um determinado comando escrito em língua inglesa e a mobilizar seu raciocínio e conhecimentos matemáticos em favor de sua criatividade na construção de objetos e ambientes digitais 3D, em uma abordagem construcionista. A articulação de conhecimentos vinculados a diferentes áreas do conhecimento e disciplinas do currículo escolar (como Língua Inglesa e Matemática, por exemplo) constitui um trabalho com potencial interdisciplinar – explorado nesta pesquisa – promovendo o diálogo entre disciplinas, tanto nos processos de aprendizagem dos alunos, como entre professores.

Acompanhamos o contexto das experiências práticas e pesquisas de Franco pois partilhamos ambiente de atuação profissional, no qual o pesquisador atua como professor de Língua Inglesa e esta pesquisadora como POED (Professor Orientador de Educação Digital) em escola da rede municipal de São Paulo situada em região periférica no noroeste da cidade. Dialogamos com Franco em contexto profissional e acompanhamos sua ativa produção acadêmica, observando a centralidade das suas pesquisas em relação ao uso de tecnologias avançadas de produção e visualização da informação tridimensional (TAPVI3D) – expressão/sigla cunhada por ele, baseada na original em inglês "*information visualization"* – configurando experiências bem sucedidas com alunos do Ensino Fundamental 2 da escola onde atuamos.

Esse trabalho se justifica pelo fato de que as TAPVI3D denominadas por Franco se caracterizam potencialmente como objetos de aprendizagem e se constituem como recursos de integração entre o chamado pensamento computacional e conceitos do currículo escolar tradicional: a manipulação dos comandos de programação HTML feita pelos educandos e as percepções que eles desenvolvem sobre a sintaxe das linguagens junto a modelagem dos objetos 3D (modelagem feita através de raciocínio que tem como base as coordenadas cartesianas, raciocínio matemático) – introduz atitudes características da apropriação do pensamento computacional, como a reutilização de trechos de código, teste, depuração, abstração e modularização, expandindo o leque de experiências práticas de aprendizado (HORIZON REPORT, 2020) essencial no contexto da sociedade informatizada de cibercultura efervescente na qual vivemos e muito importante ao ser proposto especialmente para alunos do Ensino Médio de uma escola pública.

A pesquisadora deste trabalho – que também atua como professora da disciplina de História, no Ensino Médio, numa escola estadual também localizada na periferia da cidade de São Paulo – propôs uma pesquisa nos moldes da metodologia de Franco para um pequeno grupo de 13 alunos do 1º ano, observado que os estudantes das escolas estaduais de São Paulo não são contemplados com nenhuma disciplina voltada diretamente às TIC no currículo paulista oficial (ao contrário dos alunos da rede municipal, contemplados com aulas de Sala de Informática/ Educação Digital e atendidos por um POED semanalmente). No período desta proposição, o mundo foi atingido pela pandemia de COVID- 19, sendo decretada quarentena em todo estado de São Paulo, de modo que a pesquisa foi feita a distância, com adaptação dos métodos de Franco a essas condições.

A pergunta que norteia essa pesquisa é: Em que medida jovens estudantes do Ensino Médio de uma escola estadual da periferia de uma grande cidade, conseguem se apropriar de conhecimentos e princípios da programação e perceber a programação como linguagem, num contexto de ensino a distância?

O objetivo geral reside na investigação sobre o processo de aprendizagem e a percepção da programação como sendo uma estrutura comunicativa, como linguagem com potencial expressivo, pelos alunos, nesse contexto especial de diálogos a distância e fora do contexto escolar comum, dos espaços da escola.

Desse modo, os objetivos específicos dessa pesquisa são: oportunizar a experiência com programação e o desenvolvimento da percepção do seu caráter de linguagem com potencial expressivo e multidisciplinar a alunos de Ensino Médio da rede estadual de São Paulo; descrever percepções sobre o processo de aplicação da atividade a distância (pré e pós atividade), em diálogo com material bibliográfico;

subsidiar reflexões sobre a importância do ensino de programação na educação básica, em específico na abordagem pesquisada neste trabalho.

Na seção 2 descrevemos a fundamentação teórica que embasa este estudo, na seção 3 é apresentada a metodologia utilizada e seus fundamentos; na seção 4, análise e relato sobre os resultados e interações ocorridas durante aplicação do método através de videoaulas e conversas via Whatsapp. Finalmente, na seção 5, apresentamos as considerações retomando os objetivos da pesquisa junto à análise dos resultados.

### <span id="page-14-0"></span>**2 FUNDAMENTAÇÃO TEÓRICA**

Em artigo recente de 2018 sobre linguagem computacional e currículo, Barbosa e Silva iniciam se apoiando nas concepções do geógrafo Milton Santos, que, segundo os autores, não diferencia comunicação de informação (ambas estão interligadas/relacionadas pois a sociedade e a economia estão organizadas **"**com o uso das tecnologias numa lógica pautada no neoliberalismo", sendo a informação um **material de consumo**. Os autores seguem a discussão mencionando a enxurrada informacional que caracteriza a sociedade e os prejuízos desse excesso, além de mencionar os interesses mercadológicos por trás da propagação de informações: "(...) as informações não são necessariamente confiáveis, pois suas fontes podem acatar um viés mercadológico ou ideológico que não se compromete com a veracidade, por exemplo." (BARBOSA; SILVA, 2018)

A tendência é, então, a de uma relação alienada e dependente com/da tecnologia, onde os usuários não compreendem os mecanismos que coordenam o funcionamento de um aplicativo de celular, ou de uma rede social por exemplo, e fornecem voluntariamente seus dados em troca de alguns serviços ou vantagens que seriam "gratuitos", havendo desequilíbrio na relação entre pessoas e empresas/corporações, pessoas e instâncias de poder dentro das democracias – desequilíbrio que tem suas implicações nas relações de poder, no campo socioeconômico e no campo político.

### <span id="page-14-1"></span>2.1 PROGRAMAÇÃO DE COMPUTADORES COMO ALFABETIZAÇÃO

Annette Vee, que escreveu um livro intitulado "Coding Literacy: How Computer Programming Is Changing Writing" (em tradução livre, "Alfabetização em Codificação: como a Programação de Computadores está mudando a escrita") faz comparações entre a programação de computadores e a escrita, e entre o processo de alfabetização convencional e o aprendizado das estruturas das linguagens de programação em seu artigo *Understanding Computer Programming as a Literacy* (Entendendo a Programação de Computadores como Alfabetização). A autora parte de um delineamento do termo *alfabetização* como "uma instalação humana com uma tecnologia simbólica e de infra-estrutura - como um sistema de escrita textual - que pode ser usada para fins criativos, comunicativos e retóricos" (VEE, 2018). Na comparação com a história da escrita na Grã-Bretanha, a autora observa que quando a escrita se tornou importante (no período medieval) para o governo, a maioria da população não era alfabetizada (não havia necessidade de ser). Em um processo de séculos, a escrita passou a assumir uma importância em funções cotidianas essenciais, daí a necessidade das pessoas se alfabetizarem.

Desse modo, partindo do conceito de "inteligência material" de Andrea diSessa (para rebater a ideia da programação enquanto mero conjunto de habilidades técnicas, com caráter apenas procedimental) Vee elabora uma ideia da programação enquanto uma inteligência material num vir-a-ser alfabetização, porque está se tornando um componente infraestrutural na nossa sociedade (em trajeto semelhante ao da escrita, que se tornou essencial às atividades cotidianas, no passado):

> (...) o que determina se um sistema de habilidades é ou não uma alfabetização **depende de seu contexto social**. Pode-se ter habilidade em alavancar tecnologias específicas para se comunicar, mas a alfabetização alavanca tecnologias simbólicas de infra-estrutura e é necessária para a vida cotidiana(...) Sobreposto à tecnologia de escrita, o código do computador agora estrutura grande parte de nossas comunicações contemporâneas, incluindo processamento de texto, email, Internet, rede social, redes sociais, produção de vídeo digital e tecnologia de telefonia móvel. (VEE, 2018, p. 45, tradução e grifo nosso)

#### <span id="page-15-0"></span>2.1.1Pensamento computacional e "alfabetização em codificação"

Recorrente na bibliografia em inglês relacionada ao assunto do ensino de programação na educação básica é o termo *coding* (codificação). O termo é afeito à ideia da programação de computadores enquanto alfabetização, e por conseguinte nos leva aos vínculos potenciais com a noção de *pensamento computacional*. O pesquisador Mark Frydenberg, da Universidade de Bentley, em entrevista a revista Campus Technology (março/abril de 2020) define:

> O pensamento computacional é uma abordagem para a solução de problemas que incentiva os alunos a considerar vários fatores ao desenvolver uma solução (...) Os principais princípios do pensamento computacional incluem decomposição (decomposição de problemas em partes menores), reconhecimento de padrões (descoberta de semelhanças entre partes), abstração (generalização de coisas que são diferentes umas das outras) e automação (implementação de algoritmos para automatizar um processo). (FRYDENBERG, 2020, p. 55)

Mark Frydenberg faz menção, na entrevista, ao artigo *Computational Thinking*, de 2006, escrito pela professora Jeannette Wing, que traz conceitos importantes. Wing também é citada por Vee e por outros autores pesquisados, como Garlet, Bigolin e Silveira (2016), sendo uma referência no conceito de pensamento computacional. Neste artigo, Wing preocupa-se em fazer diferenciações, afirmando que pensamento computacional é conceituação, não programação de computadores; e que pensar como um cientista da computação envolve mais do que ser capaz de programar computadores. Requer pensar em múltiplos níveis de abstração mental, habilidade fundamental, não mecânica (WING, 2006).

Entendemos que Wing está levando em conta a programação em seu caráter mecânico, tendo em vista que as linguagens de programação são caracterizadas por exigir precisão ou instruções precisas (caracteres que, se digitados com um mínimo erro de sintaxe, a máquina "não entende" – não processa – o comando dado); porém, suas definições não impedem o diálogo com Vee nem o entendimento da necessidade do ensino da programação desde a educação básica. Como observa Vee:

> A explicitação exigida na programação é uma fonte de crítica de estudiosos das humanidades porque força definições que são como entidades separadas<sup>3</sup> (...) Mas esses elementos do código que se constituem como elementos distintos<sup>4</sup> também permitem criar procedimentos complexos e encadeados (...) O código também pode aumentar e executar a mesma operação milhões de vezes seguidas – uma oferta perlocucionária perfeita que é impossível na linguagem humana. Por essas razões, a alfabetização computacional não é simplesmente uma prática de alfabetização – um subconjunto da alfabetização textual. Em vez disso, é uma alfabetização (potencial) por si só. (VEE, 2018, p. 47, grifo nosso)

É possível explorar os princípios do pensamento computacional através do uso de linguagens de programação abertas como a X3D (Franco, 2018b) processo no qual a criação de objetos e ambientes digitais tridimensionais tem seus passos (decomposição) onde cada trecho do código/comando guarda uma relação de significados e ligação com áreas de conhecimento, como a língua inglesa, o raciocínio matemático e mesmo as artes.

l

<sup>3</sup> No original em inglês, Vee escreve: "…*forces discrete definitions*". Em tradução livre, a autora desse trabalho consultou o dicionário online Merriam-Webster (2020), que define o termo/adjetivo *discrete* como "constituting a separate entity: individually distinct", "consisting of distinct or unconnected elements".

<sup>4</sup> Do original em inglês "*But code's discreteness*…"

A programação é um processo formal, e aprender a programar significa ser capaz de exprimir uma vontade de maneira formalizada e sistemática (BARBOSA; SILVA, 2018). No processo de aprendizado da programação, ferramentas como a linguagem X3D (através do *framework* X3dom), utilizada junto a HTML no editor da plataforma Blogger se constituem como objetos de aprendizagem (OA) e recursos educacionais abertos (REA), pois são de baixo custo e podem ser operados através de aparelhos celulares dos estudantes sem exigência de instalação de programas. O processo que se utiliza de tais ferramentas nesse trabalho promove, assim, integração entre tecnologias digitais e conceitos científicos, de modo sustentável e inclusivo (Franco, 2018b).

Cabe ressaltar que a intenção não é o ensino de uma linguagem de programação específica em si; o foco é a apropriação da lógica pelo estudante, lógica que é a mesma para todas as linguagens – aprendendo a lógica, o estudante terá grande facilidade em aprender a sintaxe da linguagem (GARLET; BIGOLIN; SILVEIRA, 2016). Propiciando, assim, um entendimento mais amplo sobre os mecanismos que estão por detrás dos jogos, programas, aplicativos sites que os jovens consomem, oferecendo-lhes instrumentos para que possam se apropriar e serem também produtores de conteúdo, ao invés de meros consumidores.

A perspectiva da programação enquanto alfabetização envolve o fato de que a programação vem se tornando parte da infraestrutura comunicacional e essencial às tecnologias que atendem necessidades cotidianas em nossa sociedade. A UNESCO (2019), em documento recente sobre as TIC para o desenvolvimento sustentável, versa sobre um *fosso digital*: é importante considerar características como gênero, renda e faixa etária que culminam na geração de capacidades e habilidades com o contexto digital distintas, resultando em

> (...) um uso desigual, mesmo entre aqueles que possuem acesso a internet (...). Nessa perspectiva, políticas públicas de acesso e conectividade não são suficientes; intervenções são necessárias para promover a educação formal, treinamento on-the-job e desenvolvimento de habilidades digitais (UNESCO, 2019, p.20)

Assim, convergimos para a grande área (e grande questão) da educação, falando especialmente da educação básica e da incorporação do pensamento computacional através da programação como uma demanda urgente. Segundo a edição de 2017 do relatório Horizon Report,

"A alfabetização em codificação está se tornando cada vez mais necessária, pois campos como análise de dados, marketing, desenvolvimento da Web e muito mais exigem algum nível de proficiência em codificação para entender as tarefas de outros departamentos (...) os campos não relacionados à tecnologia exigem algum conhecimento de codificação para entender as tarefas de outros departamentos (...) O relatório *O Futuro dos Empregos* do Fórum Econômico Mundial afirma que o mundo está no início de uma Quarta Revolução Industrial, exigindo novas habilidades, pois 65% das crianças que ingressam na escola hoje trabalharão em empregos que atualmente não existem." (HORIZON REPORT, 2017, p. 20, tradução e grifos nossos)

Não se trata de restringir a visão do assunto a uma necessidade de aprender programação por uma colocação no mercado de trabalho; mas por exercício de cidadania digital, por um lugar na ordem social que não seja às margens. Processo semelhante ao que ocorreu com o da escrita na história, conforme Vee afirmou, está ocorrendo com a programação, que está se tornando estrutural em nossa sociedade.

## <span id="page-18-0"></span>2.2 REALIDADE VIRTUAL, MINIMALISMO TECNOLÓGICO E LETRAMENTO EM CODIFICAÇÃO: A ABORDAGEM CONSTRUCIONISTA DA COMPUTAÇÃO NA EDUCAÇÃO BÁSICA

Potenciais questionamentos a respeito do método com as TAPVI3D são evocados: constitui ou não enquanto realidade virtual? – e outras implicações e discussões derivadas do encaixe nas definições de RV. Segundo Kirner e Tori,

> Realidade virtual é uma **interface avançada** para aplicações computacionais, que permite ao usuário a movimentação (navegação) e interação em tempo real, em um ambiente tridimensional, podendo fazer uso de dispositivos multissensoriais, para atuação ou feedback. (KIRNER; TORI, 2006, p. 7, grifo nosso)

As definições de RV também envolvem um tempo mínimo de renderização e resposta em relação aos comandos do usuário (priorizando as interações), a possibilidade de ampliação dos sentidos (ter uma experiência de ver e interagir com um mundo a partir da visão de um corpo miniaturizado – por exemplo), e o uso de dispositivos especiais (KIRNER; TORI, 2006). O método com TAPVI3D não é exatamente uma tecnologia avançada do ponto de vista da renderização, do tempo de resposta, e não constitui tecnologia cara e complexa.

Em resposta a essas definições de realidade virtual, nos apoiamos naquilo que o *minimalismo tecnológico* preconiza na educação a distância: uma postura metodológica que orienta a escolha de tecnologias que são robustas, disponíveis e baratas (COLLINS; BERGE, 2000); ou seja, tecnologias que não são tão sofisticadas quanto as que atendem às definições de realidade virtual, que são mais simples (o Blogger e o framework X3Dom), são utilizadas priorizando a experiência educacional, as percepções e habilidades que poderemos desenvolver junto aos nossos alunos. O trabalho com as TAPVI3D oferece ao estudante possibilidades de letramento: de desenvolvimento da compreensão (e apreensão) de lógicas/noções/percepções básicas e iniciais sobre como os ambientes virtuais são construídos.

As TAPVI3D denominadas por Franco, se configuram, segundo o autor, como um conjunto de REA que "...pode ser interoperado por meio de procedimentos relativos ao letramento em codificação...*"* (FRANCO, 2020b, grifo nosso). O autor, em sua formação e perspectiva como pesquisador da área de Letras, descreve o conjunto das TAPVI3D junto a uma postura construcionista adotada no seu uso:

> A composição do conjunto é formada por linguagens hipertextuais de programação e seus algoritmos de computação gráfica bidimensionais (2D) e tridimensionais (3D), editores de texto e de programação, integrados na configuração de 'browsers', navegadores de visualização de informação, como os FireFox e Google Chrome, formando um **ecossistema de produção e de visualização de informação**. (...) Este ecossistema (...) pode ser interligado com a tecnologia de realidade virtual com apoio no uso de linguagens de programação. Desta forma, viabilizando, por meio de práticas computacionais educativas, a criação de artefatos digitais tridimensionais (3D) (...) que são navegáveis (...) (FRANCO, 2020b, p. 21-22, grifo nosso)

Com o foco no letramento ou alfabetização em codificação que caracterizam o trabalho de Franco, aliamos as concepções do autor ao que Raabe, Couto e Blikstein (2020) descrevem como "Construcionismo e Letramento Computacional", uma das abordagens/correntes de pensamento que defendem o ensino da computação na educação básica. No processo de escrever (digitar) os comandos/códigos e tentar identificar o que está errado (depuração<sup>5</sup>), o desenvolvimento cognitivo do aluno fica visível de modo detalhado e preciso (RAABE; COUTO; BLIKSTEIN, 2020): a digitação dos códigos, a atenção à precisão de caracteres (que muitas vezes constituem palavras e coordenadas numéricas, com significados diretamente ligados ao que se

 $\overline{a}$ 

<sup>&</sup>lt;sup>5</sup> Segundo o dicionário Priberam da Língua Portuguesa (2008): [Brasil] [Informática] Detecção e supressão de erros e falhas num programa informático.

programa) geram um contexto comunicacional diferente, com uma forma bastante peculiar: o aluno constrói uma relação diversa com o que está aprendendo (as representações linguísticas e matemáticas dos comandos, que resultam na visualização, ou não – se o código estiver errado – de elementos virtuais, uma concretude) e o educador com o que ensina – e também aprende – com o próprio estudante.

Considerando a perspectiva e abordagem de Franco dentro do conjunto das TAPVI3D descritas pelo autor como um "ecossistema de produção e visualização da informação" – junto às definições de Raabe, Couto e Blikstein (2020), é possível inferir que "o produto da lógica de programação apreendida pelo aluno" com auxílio/mediação do professor, se constitui, no caso do trabalho de Franco, como resultado observável na forma dos objetos 3D construídos; assim, os fundamentos do trabalho de Franco (2020b) e as definições de uma postura construcionista descritas por Raabe, Couto e Blikstein (2020) se complementam.

A corrente construcionista da defesa do ensino de computação é assim denominada porque parte do ponto de que, na programação, o estudante protagoniza um processo de fazer e aprender: enquanto faz, vai simultaneamente construindo conhecimento, sendo levado a criar projetos que trazem motivação pessoal (RAABE; COUTO; BLIKSTEIN, 2020). No caso do trabalho de Franco (2020b), as TAPVI3D, tal como ele descreveu, podem ser instrumentalizadas pelo aluno ao construir um ambiente virtual com vários objetos 3D, motivado pela sua criatividade individual, quando se encontra em um grau maior de apropriação dos recursos.

Ainda segundo Raabe, Couto e Blikstein (2020) na perspectiva construcionista é dada uma ênfase na construção de objetos compartilháveis (os objetos 3D propostos neste trabalho são construídos numa plataforma – cujo link pode ser disponibilizado para quem quiser visualizar os resultados) e os artefatos significantes são construídos a partir das ferramentas tecnológicas (as linguagens de programação HTML e X3D, a plataforma Blogger – as TAPVI3D, nesta pesquisa inspirada no trabalho de Franco).

Raabe, Couto e Blikstein (2020) citam o pesquisador Andrea diSessa, que defende um uso natural da computação no dia a dia, sendo o computador um instrumento para *pensar com* (uma ferramenta como várias outras que utilizamos no dia a dia, só que mais sofisticada – na nossa pesquisa, consideramos os *smartphones* utilizados pelos participantes como pequenos computadores móveis) e citam,

finalmente, características de apropriação da lógica computacional: incremental e iterativo (que repete, reitera); teste e depuração; reutilização, abstração e modularização.

Com base no exposto acima é possível entender como essa pesquisa visa contribuir com o processo de ensino e aprendizagem, para um grupo de alunos do ensino médio, através de duas linguagens de programação específicas e, ainda, como as formas de aprendizagem, descritas pelos diversos autores, como características de uma apropriação do pensamento computacional, encontram-se nas formas e métodos que permeiam esse trabalho com HTML e X3D constituindo as TAPVI3D.

#### <span id="page-22-0"></span>**3 METODOLOGIA**

Este trabalho tem como proposta a aplicação do método de aprendizagem de programação de Franco com as TAPVI3D. O público alvo são alunos de uma turma do ensino médio, diferente das pesquisas do autor supracitado (a maioria das pesquisas de Franco foi desenvolvida com a participação de alunos do ensino fundamental). Além disso, foi necessário adaptar o processo de ensino e aprendizagem ao contexto de ensino a distância – devido ao isolamento social em que vivemos –, onde o ambiente de interação da professora com os alunos foi realizado através de videoaulas (explicação de conceitos e procedimentos) de mensagens por áudio, mensagem escrita ou *print* de tela (retorno dos alunos e esclarecimento de dúvidas).

Dessa forma, essa pesquisa foi realizada com 13 (depois se tornaram 11) alunos participantes de uma turma de 1º ano do Ensino Médio de uma escola da rede pública estadual do município de São Paulo.

Para possibilitar o desenvolvimento dessa pesquisa na escola, foi necessário primeiro conversar com a coordenação pedagógica da escola, explicando todos os processos, métodos e resultados esperados deste trabalho, e solicitar autorização para a realização da investigação. A pesquisa foi então apoiada pela coordenação pedagógica, que solicitou a obtenção de autorização dos responsáveis pelos alunos para a realização da pesquisa, por se tratar de um conteúdo que não faz parte do currículo oficial do ensino médio. A seguir, foi estabelecido contato com 26 alunos de uma turma de 1º ano do Ensino Médio da disciplina de História, ministrada pela proponente dessa pesquisa. O contato ocorreu no grupo de Whatsapp já existente para a referida disciplina e contou inicialmente com a adesão de 13 dos 26 alunos, que passaram os contatos de seus responsáveis para o pedido de autorização de participação na pesquisa. Após contato com os responsáveis, os mesmos autorizaram por escrito, via Whatsapp, a participação dos alunos nessa investigação.

Foi criado um grupo específico para esses 13 estudantes no Whatsapp, intitulado "Programação HTML e X3D". Num primeiro momento, foi elaborado um questionário com a ajuda do Google Formulários (intitulado "Ideias sobre programação e contato com as TIC"), com a finalidade de obter informações sobre o tipo de acesso dos alunos à internet e sobre quais dispositivos dispunham - celular, computador (para que fosse possível organizar o formato das videoaulas de modo a atender as necessidades e corresponder à realidade dos alunos); o questionário também buscou saber as concepções prévias sobre "programação de computadores" que os alunos eventualmente já possuíam para produzir aulas que dialogassem com os seus saberes.

Na figura 1 encontra-se o questionário aplicado aos alunos.

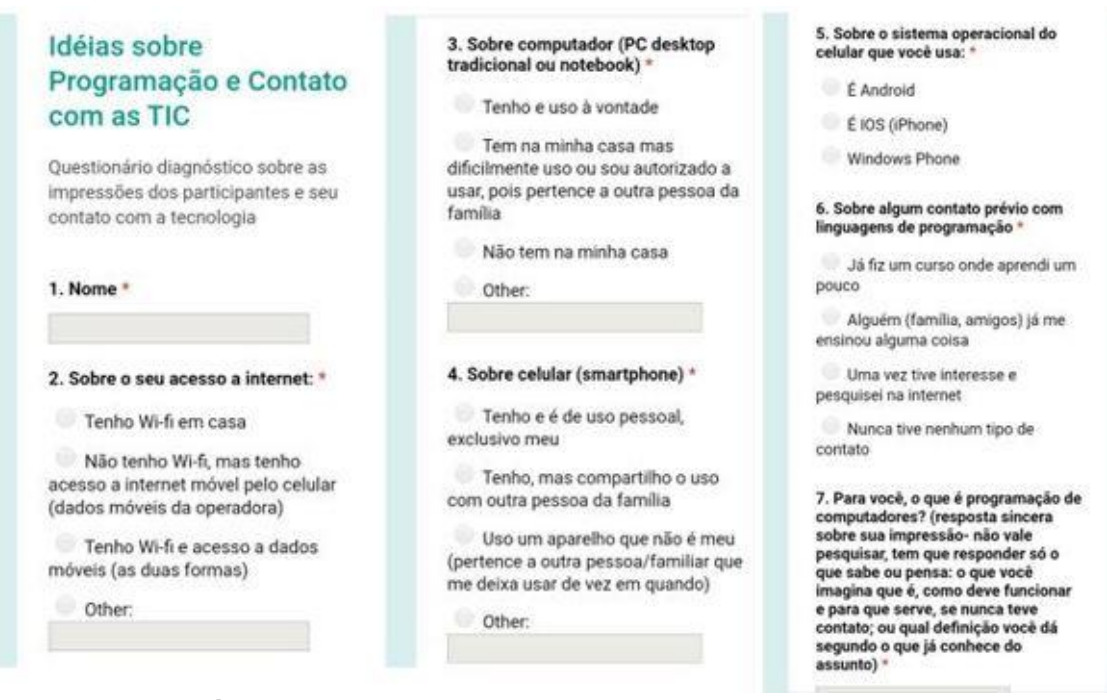

<span id="page-23-0"></span>**Figura 1: Questionário aplicado antes das videoaulas. Fonte: A autora (2020)**

Baseado nas respostas a respeito das concepções dos alunos sobre programação (foram 14 respostas porque uma aluna participante se equivocou e respondeu o questionário duas vezes), foi gravada uma primeira videoaula com a *webcam* do computador da professora, onde foram utilizadas "placas" feitas de folha de caderno com palavras-chave escritas, explicitando conceitos a partir delas: *programação*, *HTML*, *X3D*.

Esta primeira videoaula teve uma duração de 14 minutos. Foi sugerida a ideia da programação enquanto um ditado, um tipo de comunicação, de condições de funcionamento – dadas pelo humano à máquina, em linguagem que esta processa e entende. Para um melhor delineamento, foi descrita uma oposição entre a programação (das atividades a serem feitas no projeto) e as interações usuais com interfaces gráficas de programas ou redes sociais com as quais os estudantes estão

familiarizados (como o pacote Office da Microsoft ou redes como Facebook e Instagram), procurando construir uma definição da programação como algo que atua por trás das interfaces de programas ou *sites* com os quais interagimos, comunicando, "ditando" à máquina condições de funcionamento – comunicação, linguagem que têm suas implicações lógicas. Também foi explicada a definição de HTML, a partir do conceito de Hipertexto como um texto que comporta, que faz ligação com várias outras referências para construir um caminho, uma lógica, um raciocínio. Essa videoaula foi compartilhada no grupo de Whatsapp criado para o projeto.

Depois da primeira videoaula (Figura 2), foi estabelecido diálogo com os alunos (sempre através do grupo de Whatsapp) perguntando se haviam entendido o vídeo; todos afirmaram que sim. Foi gravada uma segunda videoaula (com duração de 12 minutos), sobre como fazer um blog na plataforma Blogger. A professora com o celular em mãos, mostrou os procedimentos na tela do aparelho e explicou o passo a passo da montagem do blog. Foi solicitado que cada estudante enviasse o link de seu blog criado depois de completar o processo de criação. Onze estudantes dos treze que estavam no grupo enviaram os links de seus blogues.

<span id="page-24-0"></span>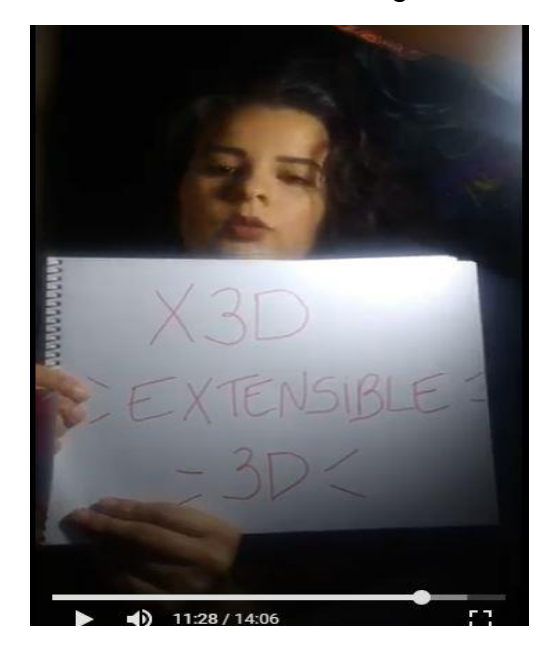

**Figura 2: Primeira videoaula conceitual. Fonte: A autora (2020)**

# <span id="page-25-1"></span>3.1 DETALHAMENTO SOBRE A METODOLOGIA DE FRANCO E ADAPTAÇÕES FEITAS NESTA PESQUISA.

Nesta subseção, procuraremos detalhar como se dá o método de Franco e que adaptações foram necessárias para seu enquadramento nesta pesquisa.

Primeiramente, quando o aluno cria seu blog na plataforma Blogger, acessando com o mesmo login e senha de seu Gmail (o e-mail precisa ser Gmail pois Blogger é um produto da empresa Google), a visão de editor que se tem é conforme mostrado na Figura 3.

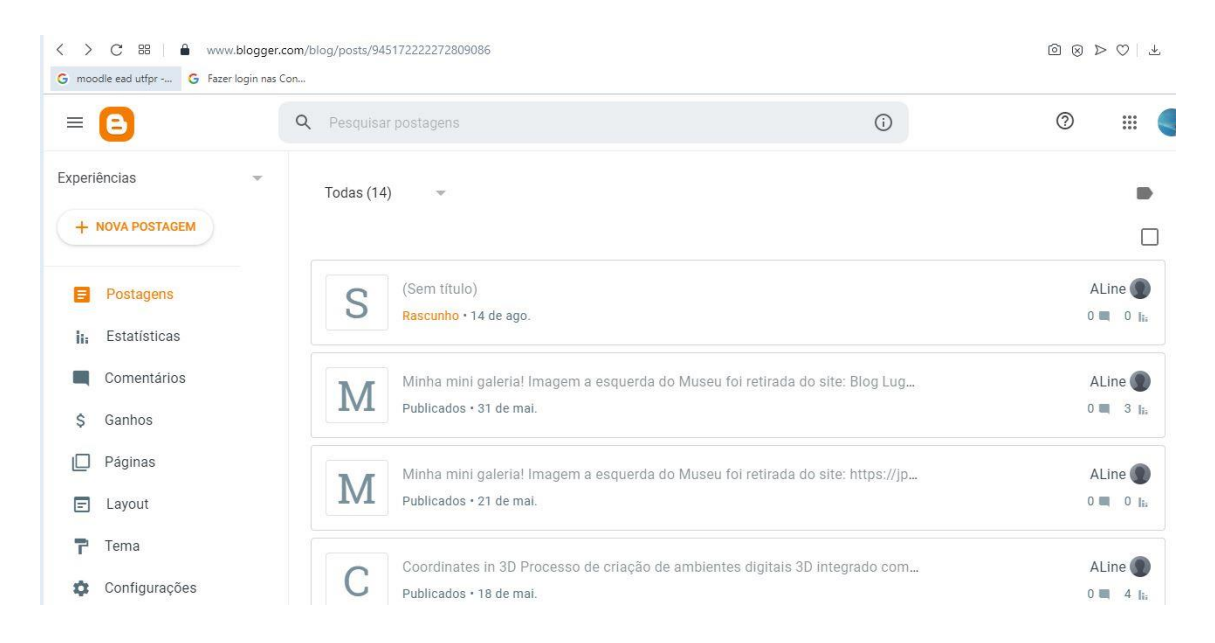

#### <span id="page-25-0"></span>**Figura 3: Visão de editor da página inicial de um blog criado na plataforma Blogger. À direita, o aluno "clica" em "Nova Postagem" ao iniciar uma programação. Fonte: A autora (2020)**

Ao acessar "Nova Postagem", o aluno visualiza uma tela onde pode optar por um editor de texto comum para criar uma publicação, ou um editor de HTML, conforme a figura 4.

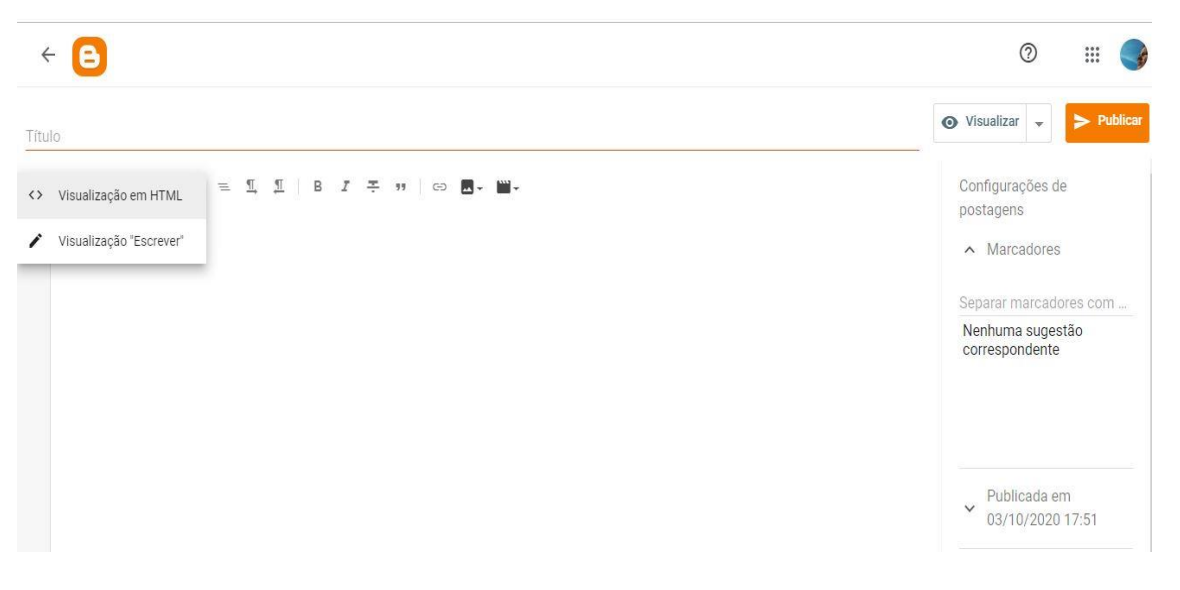

**Figura 4: O aluno sempre é orientado a escolher o editor de HTML, à direita. Fonte: A autora (2020)**

<span id="page-26-0"></span>Escolhido o editor de HTML, sempre com a mediação do professor dialogando sobre o porquê da escolha, o aluno começa a digitar a programação. O trabalho de Franco consiste em atividades presenciais, onde se lida com o aluno "cara a cara" e se orienta, inicialmente, a digitação das linhas de código mostradas na figura 5, correspondentes à programação de um cubo 3D.

```
Título
\langle \rangle \downarrow | in \alpha | Q \beta | \equiv \frac{\pi}{2} | B I \equiv n | \Leftrightarrow 8.
1 * \langle \text{html} \rangle<head>
 2.7av<br><title>Meu primeiro objeto 3D</title><br><script type='text/javascript' src='http://www.x3dom.org/download/x3dom.js'> </script><br><link rel='stylesheet' type='text/css' href='http://www.x3dom.org/download/x3dom.css'></link>
 3 +4 -\overline{5}\frac{6}{7}</head>
                   <body>
 \, 8 \,9.7<p>
                 O que aprendi com isso? Quais for as minhas ilmpressões? \langle p \rangle1011 - <x3d width='600px' height='400px'>
12*<scene>
13 +<shape>
14 · <appearance>
15
                 <material diffuseColor='1 0 0'></material>
16
                  \langle/annearance>
\overline{17}<box></box>
\frac{18}{19}</shape>
                  \langle/scene>
20\langle x3d \rangle21\,</body>
2223\langle/html>
```
<span id="page-26-1"></span>**Figura 5: Programação correspondente à de um cubo 3D na cor vermelha, no editor de HTML do blog. As linhas <script> e <link> fazem a integração com as bibliotecas gráficas na internet junto ao** *framework* **x3dom. Fonte: A autora (2020)**

O aluno vai realizando a digitação dos códigos e "clica" em "Publicar", à esquerda (ver figura 4 – visualização do editor de HTML do Blogger), intercalando as duas atividades (digitar comandos e publicar/atualizar a página para observar os efeitos do que programou; publica, visualiza, e volta para a edição). Presencialmente, o aluno digita, no método de Franco, somente até fechar a tag/comando </head> e publica, visualizando cabeçalho com elementos textuais que programou; e só posteriormente o professor lhe propõe que encaixe na estrutura os comandos <x3d> seguido de <scene> referente à programação das dimensões da "cena" onde será inserido o objeto 3D, e <box>, referente ao objeto em si. A proposta de inserção desses comandos é feita em tom provocativo ao aluno, que tem como desafio raciocinar sozinho, segundo a lógica da programação, onde irá inserir esses comandos, em qual ordem, e por que razão, para que a programação "dê certo" (o professor não atua como um "transmissor" de tudo o que se deve fazer e o contexto de atuação do aluno é do estímulo a assumir o papel de solucionar problemas e de protagonista na construção; é provocado, faz – experimenta – e com base nos próprios erros, vai configurando seu próprio processo de aprendizagem). Conforme se media a digitação presencialmente dialoga-se com o aluno perguntando o que acha que significa cada palavra em inglês do comando, por exemplo. Muitas vezes o aluno esquece-se de algum detalhe, palavra, comando; o professor atua como um mediador, questionando o aluno sobre que hipóteses ele tem para a programação de seu objeto 3D não ter dado "certo", caso seja isso que ocorra (interação do indivíduo com o meio, o professor mediando a situação).

Guardados os limites desta pesquisa (educação a distância e tempo), principalmente o tempo extremamente restrito em que deveria ser concluída, não seria possível agir com a simultaneidade de interação que caracteriza as atividades presenciais de Franco, e se tal simultaneidade fosse exigida, seria necessário que os alunos participantes dispusessem de dois dispositivos pelo menos (um para estar "logado" em uma videochamada ou videoconferência com o professor, e outro para realização das práticas computacionais, tudo ao mesmo tempo), o que tornaria inviável sua realização; além disso, o tempo mais processual e adequado às necessidades individuais de cada aluno para moldar as aulas, características do método presencial, não seria possível, correndo o risco das atividades da pesquisa

não terem andamento caso aos alunos não fosse oferecido algo mais "exato" (no sentido de bem definido, pontual).

Desse modo, tivemos de optar por uma organização mais rígida no sentido de as videoaulas não serem flexíveis a interações simultâneas, que inexistiriam na gravação (já que as mesmas seriam gravadas, postadas em grupo de Whatsapp pela professora e posteriormente acompanhadas por cada aluno, de modo assíncrono), e por uma introdução mais imediata dos comandos (introduzindo o objeto 3D, o cubo, logo na primeira aula, diferentemente do presencial). Priorizamos a introdução de comandos-chave e a promoção da interligação destes com conceitos do currículo escolar, por exemplo os comandos <box size> (referente à programação das três dimensões de um cubo/retângulo 3D) e <transform translation> (referente à localização/situação de um objeto 3D na "cena"), interligados diretamente à compreensão lógica das coordenadas cartesianas em matemática. Explicaremos melhor na subseção seguinte como procuramos manter a postura metodológica construcionista mediante a atitude de priorizar a apreensão de comandos-chave interligados a conceitos do currículo (para serem instrumentalizados pelo aluno em possível atividade futura, ultrapassando as atividades dessa pesquisa) e outros aspectos.

# <span id="page-28-0"></span>3.2 ORGANIZAÇÃO LÓGICA DAS VIDEOAULAS DE PROGRAMAÇÃO

As duas primeiras videoaulas tiveram a finalidade de introdução dos conceitos a serem trabalhados e de funcionar como um tutorial para os estudantes montarem seus blogues na plataforma Blogger (o editor de HTML da plataforma foi uma ferramenta essencial). A partir da terceira videoaula, foram gravados vídeos capturando a tela do celular da professora (utilizando um software gratuito específico para esse fim), com a sua voz de fundo, fazendo e explicando cada procedimento a partir da criação de uma publicação no blog, com o editor de HTML. Nestas videoaulas foram trabalhados conceitos do currículo escolar junto ao raciocínio da programação na construção de objetos 3D. As aulas foram sendo progressivamente gravadas e postadas no grupo de Whatsapp onde os alunos as assistiam, realizavam os procedimentos em seus aparelhos, e depois retornavam individualmente no Whatsapp com dúvidas.

No Quadro 1 é mostrada a sequência lógica organizada a partir da terceira videoaula até a última (que se constituem como as aulas de programação em si):

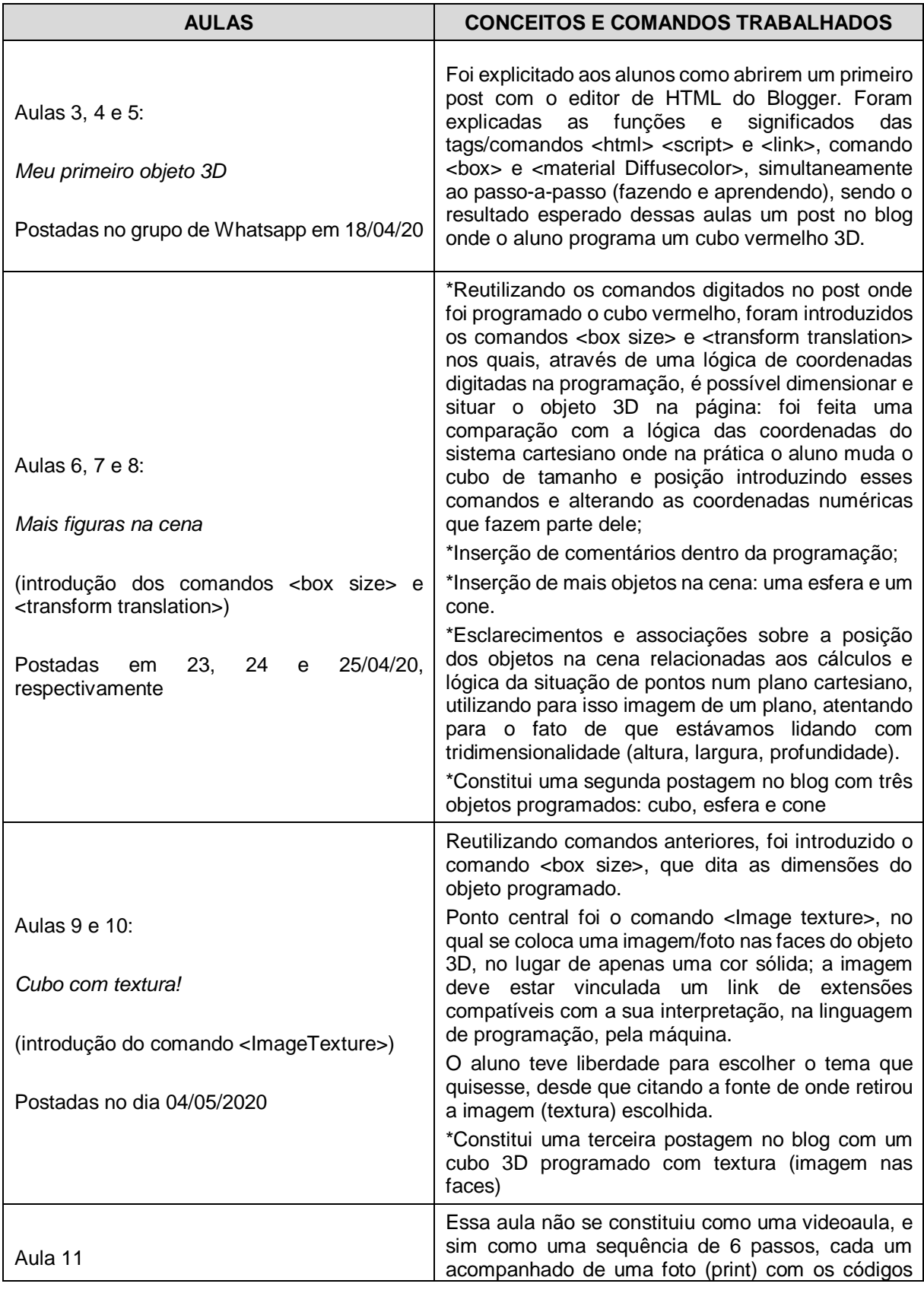

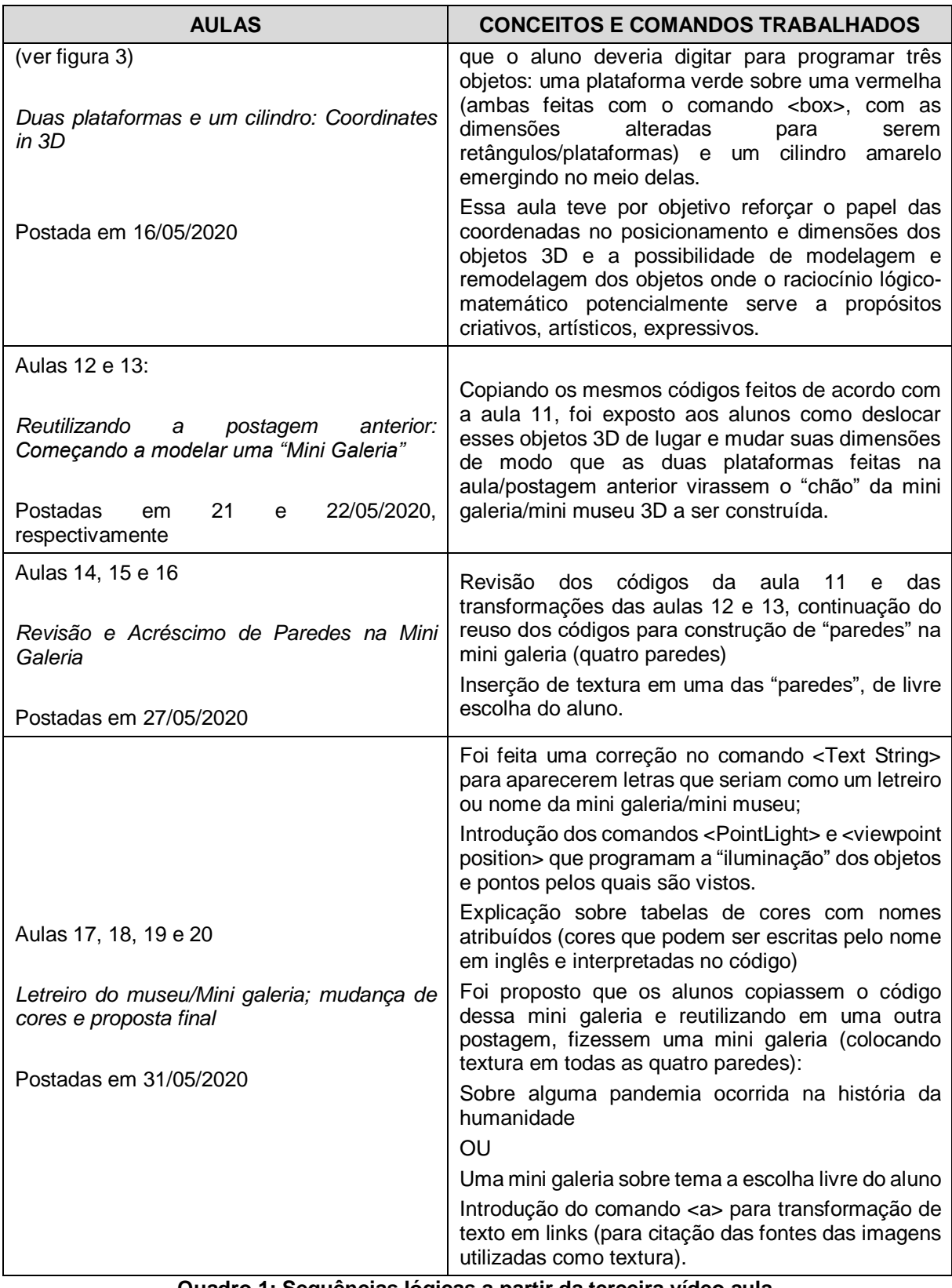

#### **Quadro 1: Sequências lógicas a partir da terceira vídeo aula. Fonte: A autora (2020)**

Quando foram gravadas as aulas 6, 7 e 8, procurou-se fazer comparações com um plano cartesiano convencional (ver figura 6), realizando as correspondências entre as dimensões de altura e largura, reforçando que se tratava de bidimensionalidade, e que na nossa atividade estávamos lidando com tridimensionalidade (incluindo, além de X e Y, a coordenada Z, correspondente à profundidade). Foi proposto, nessas videoaulas, que os alunos que alterassem o valor numérico de cada uma das três coordenadas dos comandos que regiam tamanho e posicionamento dos objetos na cena, a fim de que os mesmos experimentassem e pudessem desenvolver a compreensão das correspondências com altura, largura e profundidade, guardados os limites e a perspectiva construcionista considerada essencial no processo ensino aprendizagem de linguagens de programação. Também foi proposto aos alunos que alterassem cada uma das três coordenadas numéricas que compõem o comando <material diffuseColor> (frisando que poderiam ser números com valores entre 0 e 1, somente) para que experimentassem algumas possibilidades de combinação e alterassem as cores, inicialmente rigidamente impostas num modelo único. O resultado dessa atividade pode ser visualizado na figura 6.

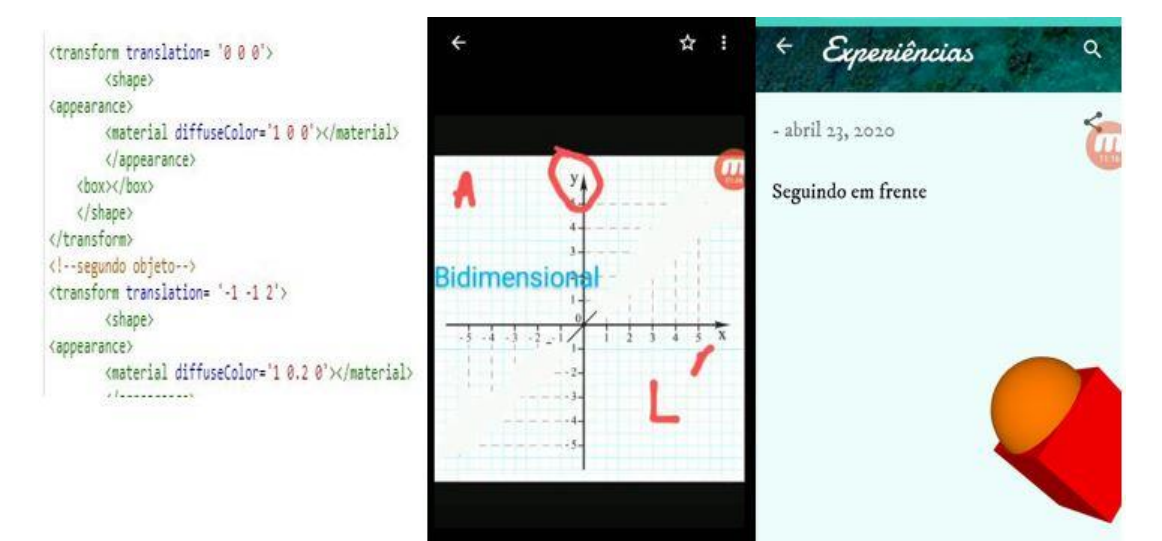

<span id="page-31-0"></span>**Figura 6: Imagens referentes às aulas 6, 7 e 8. À esquerda, comandos que representavam a posição do cubo vermelho e do "segundo objeto" que seria uma esfera. No centro, a imagem utilizada enquanto se faziam as anotações "A" (altura, Y) e "L" (largura, X) simultaneamente à gravação da explicação. À direita, propositalmente foi deixado os mesmos valores para as coordenadas dos dois objetos (0, 0 e 0) para que os alunos percebessem a diferença. Nestas mesmas aulas posteriormente foram alterados os valores do <transform translation> da esfera, para "tirá-la" de "dentro" do cubo, como está à esquerda. Fonte: A autora (2020)**

A seguir, a figura 7 reúne alguns prints de como foi postada a aula 11, a única que não foi uma videoaula.

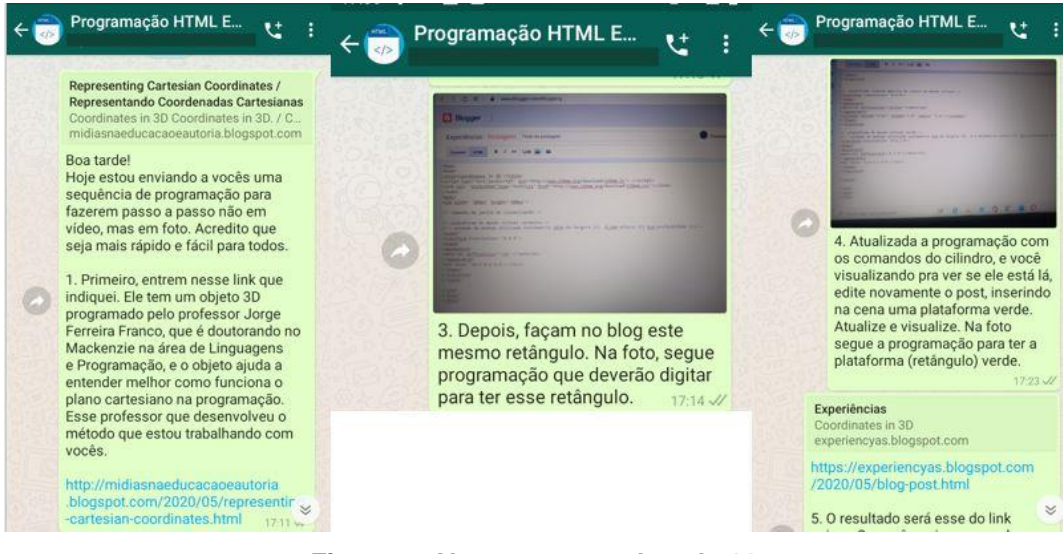

**Figura 7: Alguns passos da aula 11. Fonte: A autora (2020)**

<span id="page-32-0"></span>A figura 8 apresenta uma imagem que foi compartilhada na aula 11, do blog Professor Virtual (2020).

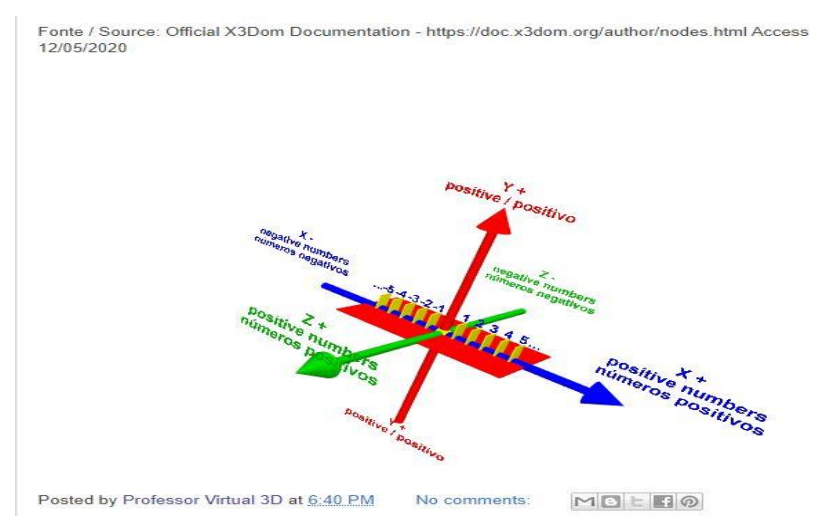

<span id="page-32-1"></span>**Figura 8: Imagem do blog de Franco, Mídias na Educação e Autoria, cujo link foi compartilhado nos passos da aula 11 (ver print à esquerda na figura 9). Fonte: Professor Virtual 3D (2020).**

Reitera-se fundamentalmente que a mobilização de conhecimentos de diversas áreas pelos alunos e a parceria com professores de outras disciplinas conferiu a esta pesquisa caráter interdisciplinar. Houve interação da proponente desta pesquisa com os professores de Matemática, Língua Inglesa e Biologia, para os quais foi mostrado o projeto, e as relações com suas respectivas áreas: o uso do raciocínio matemático para dimensionar e situar os objetos 3D (especialmente o uso das noções de coordenadas cartesianas e as noções de tridimensionalidade); as palavras da língua inglesa cujo significado se liga diretamente à lógica e estrutura dos comandos; e Biologia, pelo fato de se propor aos alunos a opção de programarem um museu sobre alguma pandemia que já ocorreu na história da humanidade (pesquisando o momento em que ocorreu, o agente patogênico, sintomas, e representando esses dados por meio da escolha de imagens a serem selecionadas como texturas programadas nos objetos 3D). Foi acordado com os professores dessas disciplinas um acréscimo na nota dos alunos participantes pelos resultados.

Na sessão seguinte, passa-se à análise e discussão dos resultados obtidos.

# <span id="page-34-2"></span>**4 ANÁLISE E DISCUSSÃO DOS RESULTADOS**

As aulas foram construídas com base nas respostas ao questionário inicial, que revelaram as condições de acesso dos alunos e um pouco das concepções que envolviam programação. Observamos que todos os alunos possuíam um *smartphone* de uso próprio, a maioria com acesso a Wi-Fi em casa (apenas uma aluna entre os 13 que não); alguns possuíam computador ou notebook, mas a maioria contava com aparelho celular mesmo. Sobre o sistema operacional dos celulares, 11 alunos responderam "Android" e 2 alunas, "iOS". As figuras 9, 10 e 11 mostram as respostas à algumas perguntas do questionário inicial.

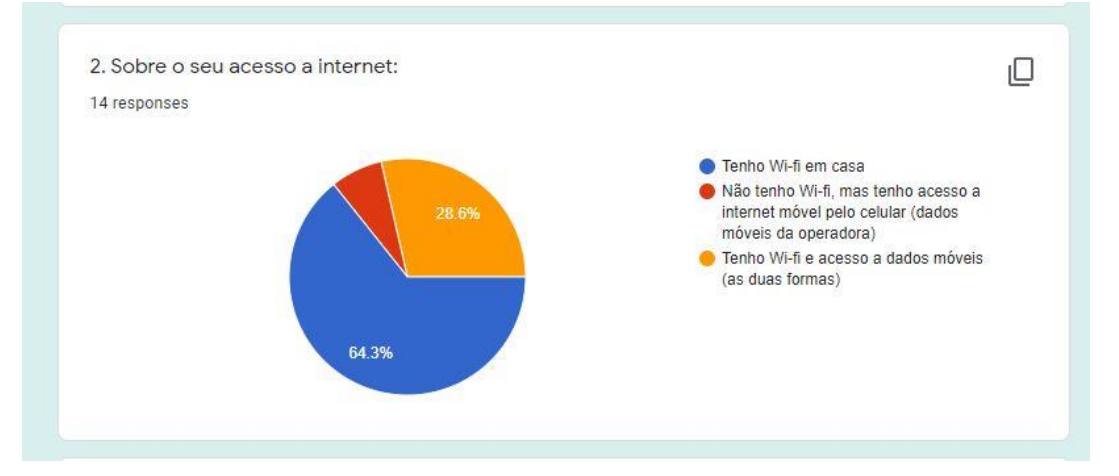

<span id="page-34-0"></span>**Figura 9: Pergunta do questionário sobre acesso dos alunos participantes a internet. Fonte: A autora (2020)**

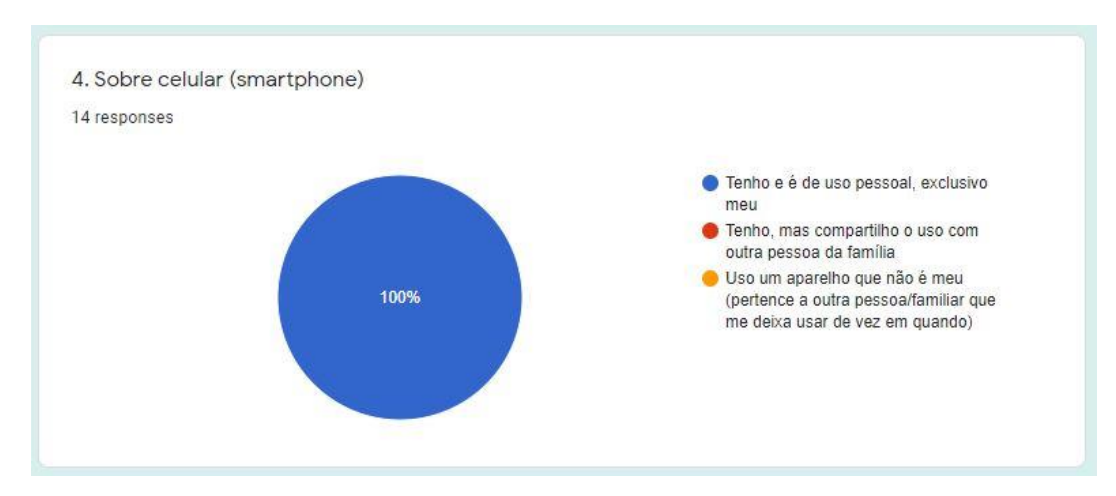

<span id="page-34-1"></span>**Figura 10: Pergunta sobre celular indicou que todos possuíam smartphone próprio. Fonte: A autora (2020)**

7. Para você, o que é programação de computadores? (resposta sincera sobre sua impressão- não vale pesquisar, tem que responder só o que sabe ou pensa: o que você imagina que é, como deve funcionar e para que serve, se nunca teve contato; ou qual definição você dá segundo o que já conhece do assunto)

14 responses

Eu não faço a mínima idéia do que é porque eu nunca tive contato, mais eu acho que isso é pra meio de programar alguma coisa não só no computador e sim em coisas tecnológicas como celular, tablet e etc bom eu acho que é isso

O que eu entendo sobre programação de computadores, e uma coisa muito importante, o computador é tecnologia, a programação e muito importante pois e ela que controla o computador.

Pra mim programação de computadores é programar os computadores saber como funciona as coisas pra que serve cada coisa

Pra mim é toda a manutenção de um programa de computador

#### <span id="page-35-0"></span>**Figura 11: Respostas à última pergunta do questionário, sobre programação. Fonte: A autora (2020)**

Dos 13 alunos participantes iniciais do projeto (todos esses responderam ao questionário inicial), 11 efetivamente fizeram seus blogues e iniciaram as aulas: duas alunas não chegaram sequer a fazer os blogues. Vamos considerar então esses 11 alunos nas descrições de nossas interações e retornos nos processos de aprendizagem.

## <span id="page-35-1"></span>4.1 RETORNOS INICIAIS: CONSTRUINDO O PRIMEIRO OBJETO 3D E APLICANDO O COMANDO <TRANSFORM TRANSLATION>

A aluna 3 inicialmente se mostrou bastante entusiasmada no projeto e foi a primeira a dar um retorno sobre as aulas 3, 4 e 5. Tinha dúvidas sobre o porquê seu cubo vermelho programado não aparecia. Pedimos a ela que então mandasse o print de tela dos códigos que digitou no editor de HTML do blog, para ajudá-la a depurar o que havia de errado que estava impedindo a visualização de seu objeto 3D no post. Esse hábito de retornar com o *print* de tela contendo o código digitado se tornou recorrente entre os alunos participantes, sendo que alguns retornavam mais e outros menos, em ritmos diferentes, e através dessa característica dos retornos individuais após o acompanhamento assíncrono das videoaulas, procurávamos dialogar com o aluno mantendo a postura construcionista.

No caso da aluna 3, o "erro" vinha de um caractere específico, que era como um apóstrofo (') a ser digitado no comando, e a aluna, possuindo um iPhone, tinha um teclado diferente do que era mostrado nas videoaulas pois o nosso sistema operacional era Android. A aluna teve que procurar o caractere correto em seu aparelho e durante esse processo, se correspondia conosco, via Whatsapp.

Caso semelhante em relação ao mesmo caractere ocorreu com a aluna 8, que também possuía um iPhone (ambas alunas eram as únicas do grupo que possuíam tal aparelho). Encontramos então um interessante caso onde a precisão exigida pelas linguagens de programação em si fez com que que as próprias alunas e consequentemente esta pesquisadora atentassem para diferenças de recursos e interfaces entre seus sistemas operacionais e aparelhos, sem falar na atenção que a digitação dos comandos exige.

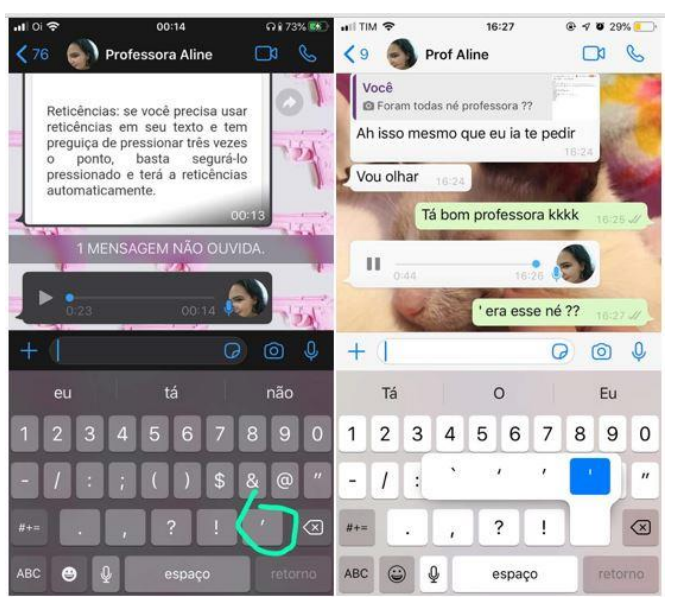

**Figura 12: A esquerda, print de tela da aluna 3 onde mostrando o caractere digitado em seu celular; a direita, aluna 8 que também possuía iPhone, fazendo o mesmo. Fonte: A autora (2020)**

<span id="page-36-0"></span>Notamos que a maioria das vezes que os alunos retornavam com o print dos códigos digitados a cada aula postada (questionando o porquê de um objeto na cena não estar aparecendo) os erros na digitação dos comandos eram decorrentes de uma possível "desatenção" (levamos em conta que era a primeira vez que a maioria estava tendo um contato com linguagens de programação dessa maneira, utilizando metodologia adaptada às limitações; e que o contato não era presencial): os erros eram comumente caracteres trocados de ordem, letras faltando em alguns comandos, confusão entre esse (') e esse (") caractere; é possível também que tal "desatenção"

se devesse a uma falta de familiaridade com a língua inglesa, por parte de alguns. As videoaulas e procedimentos do processo de ensino e aprendizagem da programação promoviam, então, uma percepção dos alunos sobre a importância do estudo da Língua Inglesa para instrumentalização, entendendo que estudar essa língua leva a uma maior fluidez na compreensão e utiização dos códigos de programação.

"Desatenção" semelhante ocorreu conosco nos primeiros contatos com o método – assim que Franco nos apresentou presencialmente, em um contexto de conversa entre colegas de trabalho, há alguns anos – embora não tenham ocorrido erros como falta de letras nos comandos ou confusão entre os caracteres de aspas, ocorreram conosco erros de ordem na digitação de comandos inteiros, algo mais relacionado à estrutura lógica da programação do que à grafia das palavras em si; por falta de familiaridade com o contexto e prática das linguagens de programação.

Retornávamos ao aluno com o mesmo print que havia nos mandado, porém circulando ou apontando com uma seta em vermelho (no editor de imagens do celular) aquilo que precisava corrigir para que visualizasse o desejado com a programação digitada, como pode ser visualizado nas figuras 13 e 14.

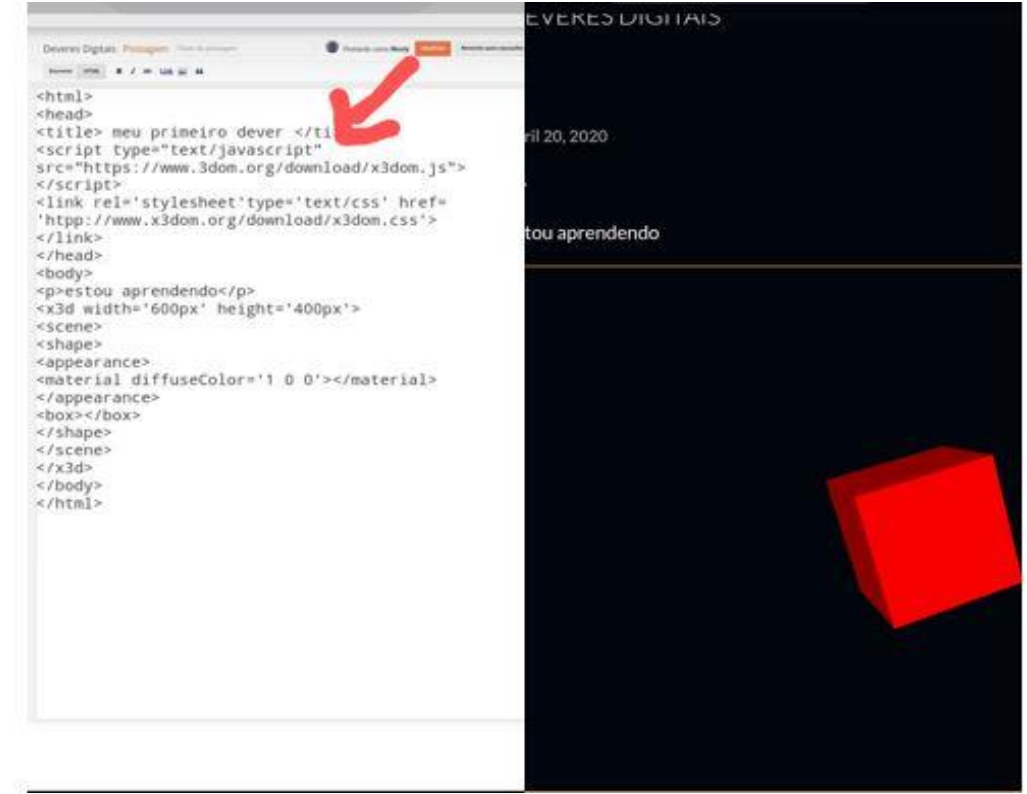

<span id="page-37-0"></span>**Figura 13: A esquerda, print de tela da aluna 4 contendo a programação correspondente as aulas 3, 4 e 5 (cubo vermelho), com seta feita por nós apontando correção no caractere (") que deveria ser (') ; a direita, print do blog da mesma aluna, que solucionou o problema após nosso diálogo via Whatsapp e conseguiu visualizar o cubo 3D. Fonte: A autora (2020)**

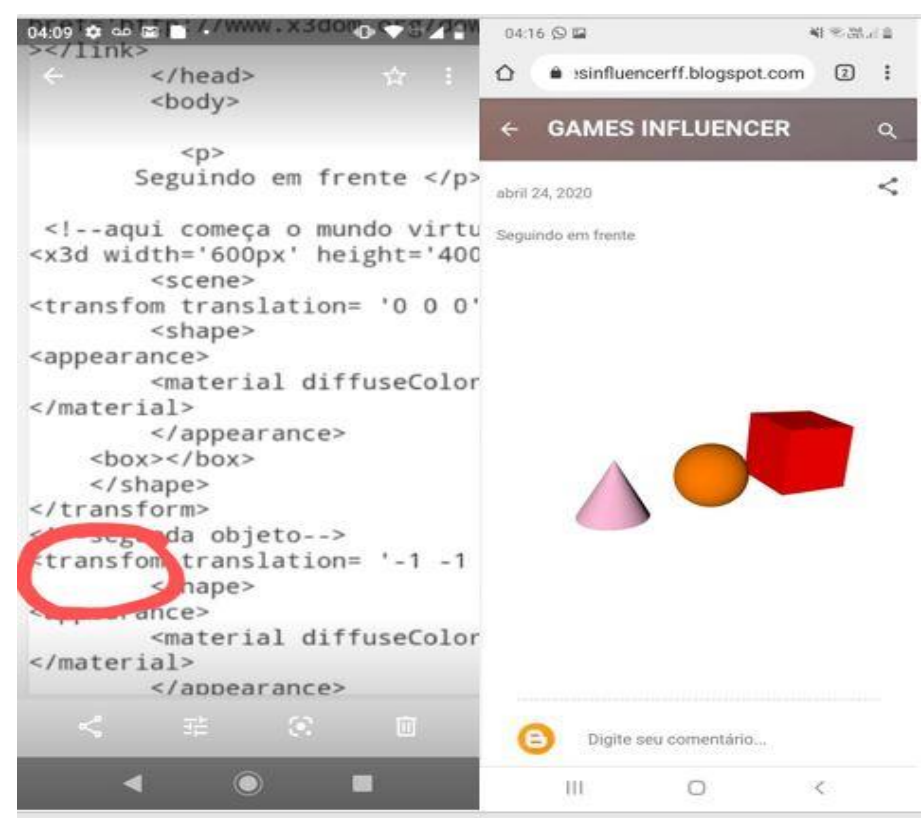

**Figura 14: A esquerda, print de tela do aluno 11 mostrando parte da programação feita nas aulas 6, 7 e 8 – e nossa correção na palavra "transform" do comando; a direita, efeito dessa programação no blog do mesmo aluno (o nome aparece, porém depois o aluno mudou o nome de seu blog, de modo que este exposto não existe mais). Fonte: A autora (2020)**

# <span id="page-38-1"></span><span id="page-38-0"></span>4.2 DIÁRIOS DE BORDO NAS POSTAGENS E CONDIÇÕES DOS ALUNOS

Ao longo da pesquisa e realização das videoaulas sugerimos aos alunos participantes que fizessem um espécie de "diário"; assim solicitamos aos alunos que em cada postagem descrevessem as sensações e o que estavam aprendendo a cada aula, pedindo para escreverem isso dentro do comando <p>, no editor de HTML do blog, porque depois apareceria/seria visualizado na publicação. Alguns seguiram a sugestão e outros não. Nas figuras 15 e 16 ilustramos algumas interações realizadas com os alunos.

abril 20, 2020

Eu aprendi que a Programação tem várias maneiras de programar ela por exemplo colocar em formas tridimensionais e ver no plano cartesiano pois ele vai mostrar como as formas iria ficar, a programação parece Word e/ou Excel parece que é simples não tem quase nada mas na realidade tem muitas maneira de programar ela. A minha impressão é que estou fazendo um curso, aprendendo sobre a computação.

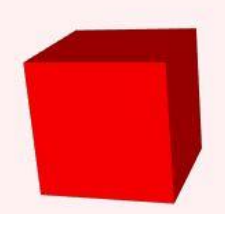

<span id="page-39-0"></span>**Figura 15: Print de tela do blog da aluna 5 – primeira postagem, correspondente as aulas 3, 4, 5. A parte escrita, no entanto, ela redigiu após as aulas 6, 7, 8, em que introduzimos o comando <transform translation> e foram feitas associações com o sistema cartesiano. Fonte: A autora (2020)**

> Está sendo bem diferente, nunca tinha mexido com isso. As formas, comandos, cores e números que dão nisso é tudo uma experiência muito diferente, quando consigo terminar é muito gratificante, pois eu consigo fazer algo diferente e novo, pelo menos pra mim.

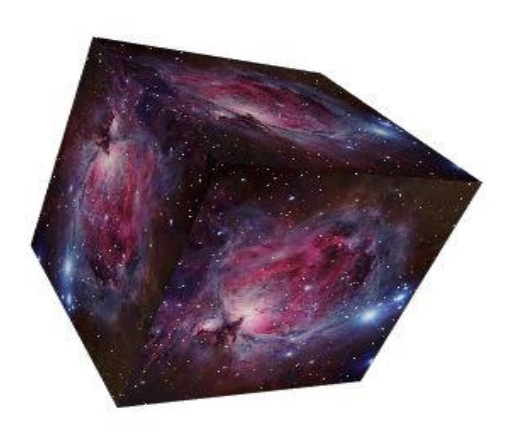

<span id="page-39-1"></span>**Figura 16: Print de tela do blog da aluna 6, de postagem referente as aulas 9 e 10 (introdução do comando <Image Texture>). Fonte: A autora (2020)**

Atentamos para o fato de que, devido a pandemia de COVID-19 e quarentena decretada no estado de São Paulo, as férias escolares haviam sido antecipadas para

K

abril, e o retorno virtual as aulas ocorreu em 27 de abril de 2020. Até a aula 8 desse projeto, os alunos estavam tecnicamente de férias e há bastante tempo (desde cerca de 20 de março, mais ou menos) sem contato com a rotina da escola, as tarefas. Estavam ansiosos e se mostraram ávidos pelas aulas de programação e a fazer as tarefas do projeto, possivelmente porque representou um pouco do que seria a rotina de deveres escolares, até essa aula (aula 8). Neste período de abril, então, as trocas com os participantes foram mais intensas e recorrentes e os alunos se mostravam ansiosos por depurar os erros da programação digitada para poderem obter o resultado esperado.

Contudo, após a volta as aulas virtuais, a maioria se voltou mais aos deveres passados oficialmente pela escola (de acordo com o currículo, as disciplinas existentes) e ficaram ocupados com as formalidades exigidas nas tarefas virtuais oficiais do 1º ano regular do Ensino Médio e as aulas virtuais que deveriam assistir no Centro de Mídias São Paulo. Assim, a partir de maio de 2020, diminuíram as trocas em relação ao projeto de programação, que se constituiu como negócio a parte, ficando mais em segundo plano – devido a administração de tempo dos estudantes entre as tarefas escolares oficiais que precisavam cumprir, tarefas domésticas (a maioria cuida de irmãos menores ou avós e ajudam na cozinha e na faxina da casa, enquanto responsáveis trabalham). Conversamos, informal e individualmente, com a maioria desses alunos participantes, percebendo que, apesar da pandemia e da quarentena, os adultos responsáveis por eles não haviam parado de trabalhar presencialmente pois os postos de trabalho que ocupam não permitiam tal luxo.

# <span id="page-40-0"></span>4.3 INTERAÇÕES COM FRANCO E PEQUENA MUDANÇA NO PARÂMETRO "VIDEOAULA"

Enquanto elaborávamos as aulas e interagíamos com os alunos, estávamos em diálogo constante com Franco, que elaborou a metodologia adaptada e aplicada e encontrava-se em processo de redação de sua pesquisa de doutorado, abordando a programação em contexto escolar utilizando as TAPVI3D. A pesquisadora deste trabalho também fez experiências de programação e postagens sugeridas por Franco, pois também nos encontramos em formação no aprendizado e apropriação dessas tecnologias e da lógica contida nelas. Fizemos experiências para testar o que seria

melhor e mais enriquecedor para nossos alunos do Ensino Médio, e para nossa própria formação, em construção constante.

Uma experiência feita com Franco – na qual ele nos enviava por foto códigos que digitava, relacionados à construção de alguns objetos 3D (duas plataformas vermelha e verde, e um cilindro amarelo se encontrando na cena) – enquanto dialogávamos, para estudarmos e experimentarmos a mudança de coordenadas no comando <transform translation> e também a mudança das coordenadas que ditam as dimensões do objeto (num processo de fazer-experimentar-aprender). Essa experiência fez com que perguntássemos se tal método (de enviar as fotos dos códigos escritos aos alunos e seus resultados) não seria mais eficiente do ponto de vista de que ocupariam menos espaço do que as videoaulas, que são arquivos mais pesados.

Assim, num processo similar ao que fizemos nos diálogos com Franco, postamos no grupo de Whatsapp as fotos dos códigos a serem digitados (não enviamos como texto digitado, porque seria passível de ser copiado e colado simplesmente, privando o aluno da experiência de digitar os caracteres, atividade que exige mais atenção e constrói uma relação mais íntima com o código, de construção de significado, e não relação mecânica irrefletida). Segue exemplos:

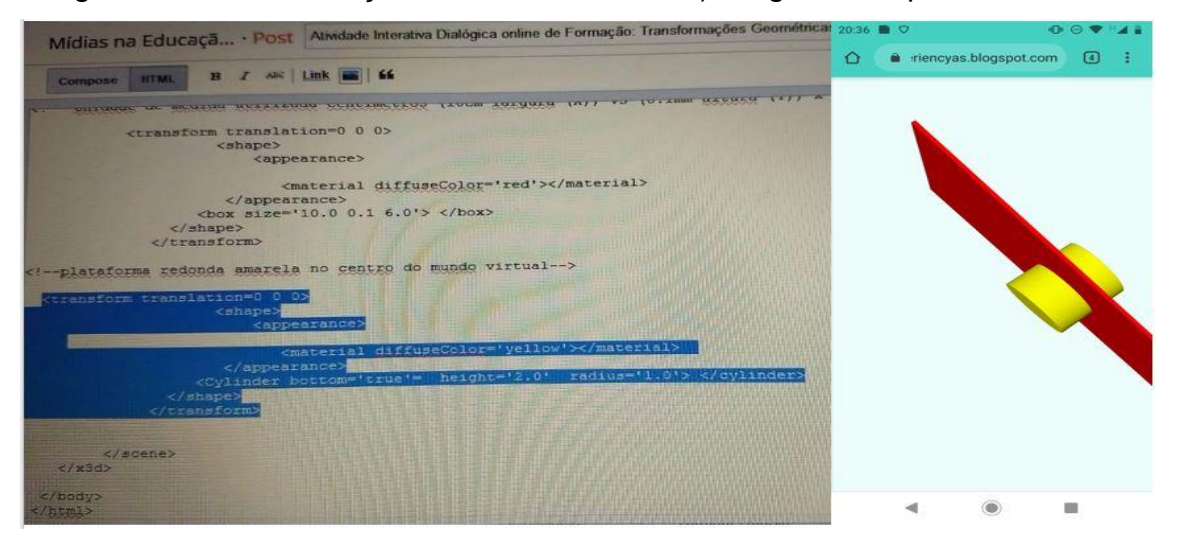

<span id="page-41-0"></span>**Figura 17: À esquerda, foto do editor de HTML do blog de Franco, à direita, visualização dos objetos 3D correspondentes ao mesmo código, em nosso blog. Fonte: Franco (2020) e a autora (2020).**

É necessário ressaltar que, como pesquisadores, no momento da postagem da aula 11 (que foi essa descrita com as fotos, imitando o processo dialógico feito com Franco), nossa comunicação com Franco era mais intensa do que a nossa com os alunos, e dos alunos conosco. Como os alunos se encontravam sobrecarregados com as tarefas oficiais da escola, o retorno em relação a essa aula com fotos foi mais lento.

O aluno 11, contrariando nossas expectativas (que passavam pela suposição de que os alunos iriam aderir mais à aula com fotos do que as videoaulas porque julgamos que as fotos seriam mais simples), se manifestou em relação a essa mudança de método, dizendo que as videoaulas eram mais simples e fáceis de entender, como pode ser observado pela figura 18.

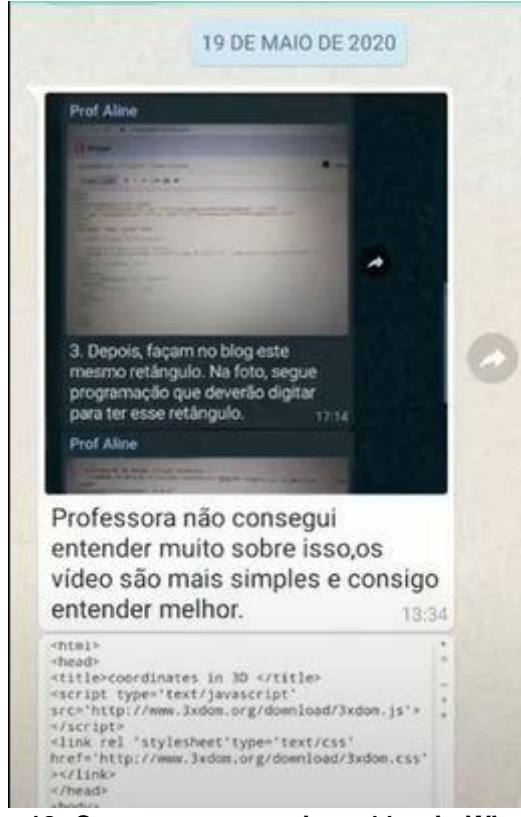

**Figura 18: Conversa com o aluno 11 pelo Whatsapp. Fonte: A autora (2020)**

<span id="page-42-0"></span>Esse mesmo aluno revelou uma expectativa de que faríamos no projeto bonecos 3D. Explicamos a ele que o projeto tinha um tempo muito limitado, mas que mesmo após encerrada nossa pesquisa, isso não impediria de continuarmos os diálogos e experiências. Observada também a crítica ao método de passo a passo por foto, retornamos ao esquema das videoaulas da 12ª aula até a 20ª e última desse projeto.

Da 12ª aula a 20ª, fizemos a mesma experiência que também havíamos feito com Franco, de transformação de dimensões, deslocamento e remodelagem dos objetos (de modo a transformá-los em partes constituintes de um Mini museu/ mini galeria 3D), sendo os cálculos matemáticos e a lógica do sistema cartesiano a "mão"/ instrumento que remodelou nossos objetos "de massinha" (objetos 3D), conforme pode ser observado na figura 19. A diferença é que com Franco o processo se deu por fotos e diálogo via e-mail e Whatsapp, já para os alunos do projeto foram feitas as videoaulas explicando a reutilização dos comandos e a transformação/mudança deles.

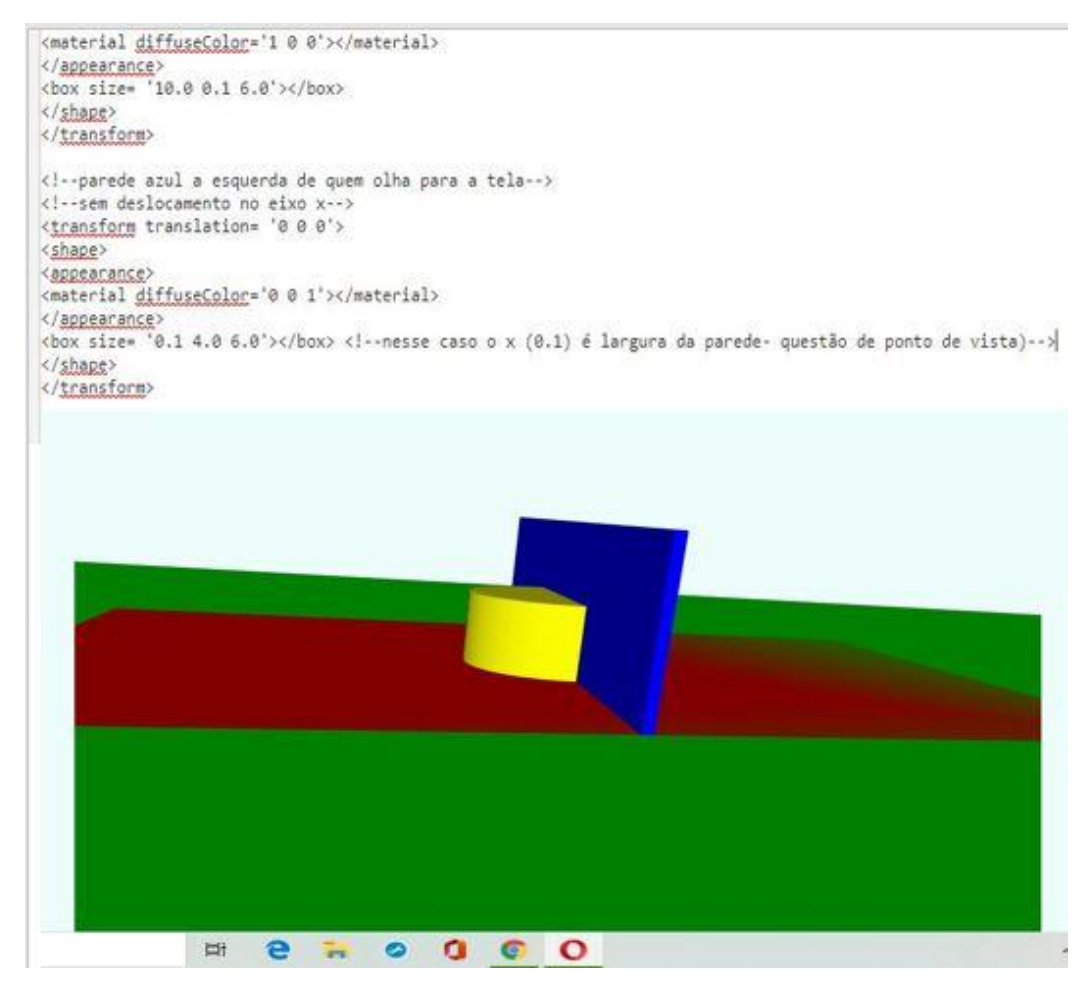

<span id="page-43-0"></span>**Figura 19: Experiência de remodelagem dos objetos 3D da aula 11 para construção da mini galeria 3D feita em nosso blog, em diálogo com Franco. Acima, parte dos comandos que representam a construção 3D, abaixo. Posteriormente, objeto azul seria deslocado para a esquerda, com mudança nas coordenadas do comando <transform translation>. Processo semelhante foi feito com os alunos nas videoaulas 12 a 20, com a diferença de que os alunos tiveram liberdade para programar cores diferentes do modelo e inserir texturas conforme temática escolhida.**

**Fonte: A autora (2020)**

## <span id="page-43-1"></span>4.4 RESULTADOS E RESPOSTAS AO QUESTIONÁRIO FINAL

Na segunda semana de julho de 2020, tivemos três alunas que não avançaram além do primeiro e segundo post ("Mais figuras na cena"), resultantes até a aula 8 (antes do início das aulas virtuais oficiais da escola) – conversamos com duas delas, uma que realiza outros cursos *on line* (os quais são pagos/particulares) e esta declarou ter ficado sobrecarregada (essa aluna teve, também, durante o processo, suspeita de infecção pelo COVID-19 e chegou a ficar internada, felizmente não sendo caso dessa doença), e a outra, que com o início das aulas virtuais, precisou dividir o uso do aparelho celular com a irmã mais nova e auxiliá-la; um aluno que não avançou além do primeiro post (programação do cubo vermelho), do qual não obtivemos mais resposta, mas sabemos que cuida de avó em idade avançada; um aluno que avançou até a segunda postagem, "Mais Figuras na Cena" (correspondente às aulas 6, 7 e 8), inserindo mais objetos 3D com a programação – em conversa privada ele declarou ter dificuldade com os códigos; uma aluna que foi até a postagem do "Cubo com textura" (correspondente as aulas 9 e 10), que cuida de todos os afazeres domésticos pois a mãe trabalha fora em cozinha de um estabelecimento; duas alunas e um aluno que chegaram até a criação do Mini Museu / Mini Galeria 3D, mas não finalizaram – as alunas, por erros na grafia de alguns comandos e coordenadas numéricas incorretas, que não chegaram a corrigir, e o aluno, por problemas técnicos com o navegador e dispositivos que dispõe. Finalmente, apenas dois alunos (um menino e uma menina) chegaram a finalizar completamente o processo durante o desenvolvimento dessa pesquisa, sendo que a garota fez dois mini museus: primeiro com a temática Van Gogh (contendo um quadro do artista), conforme pode ser visto na figura 20, e o segundo (figura 21) sobre uma pandemia (a escolhida por ela foi "febre amarela").

<span id="page-44-0"></span>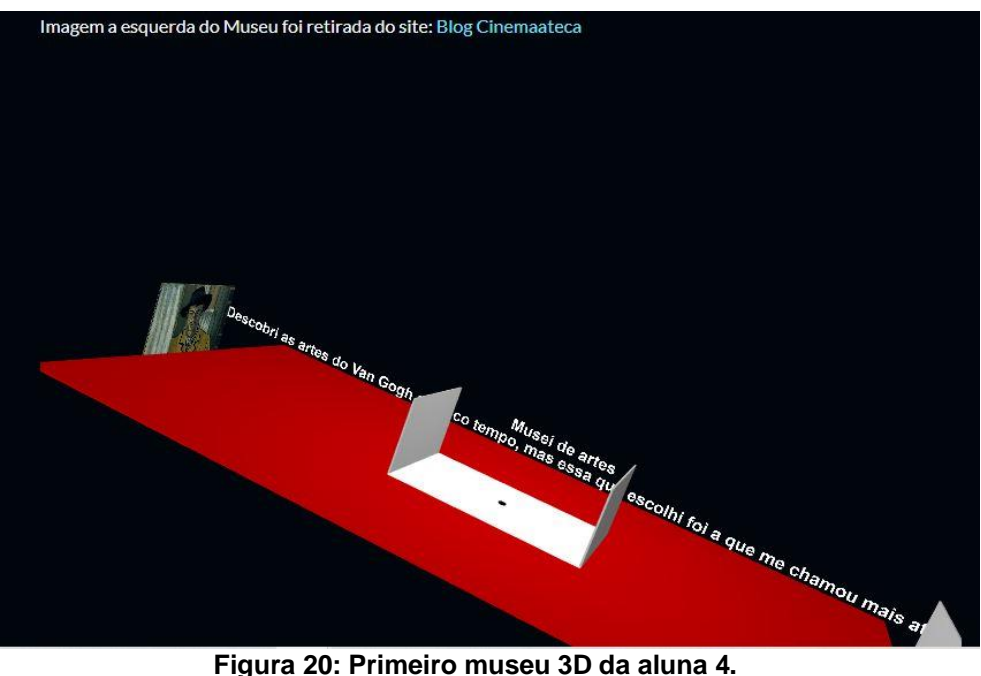

**Fonte: A autora (2020)**

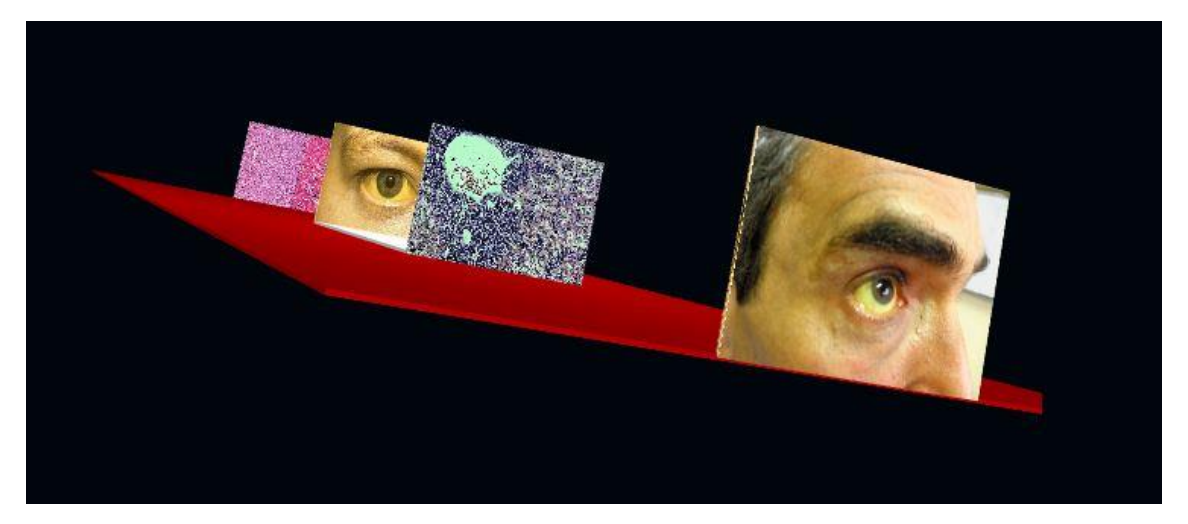

**Figura 21: Parte do museu 3D, produto final das aulas do projeto da aluna 4, sobre febre amarela. Fonte: A autora (2020)**

<span id="page-45-0"></span>O garoto optou por fazer um mini museu com a temática relacionada a *animes* (figura 22).

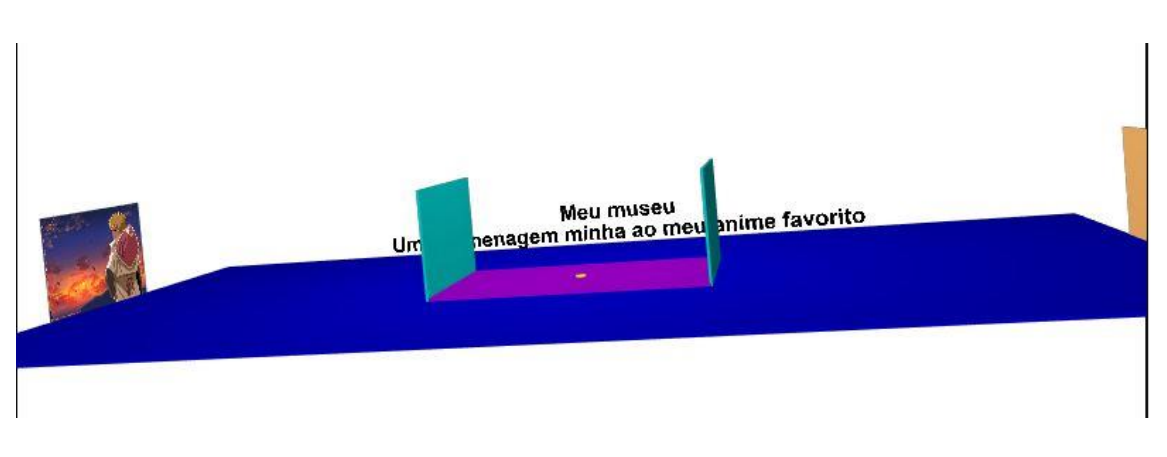

**Figura 22: Primeiro museu 3D do aluno 11. Fonte: A autora (2020)**

<span id="page-45-1"></span>Mostramos o resultado do projeto da aluna à professora de Biologia da escola, e após uma conversa com a mesma, ficou acordado que ela iria pontuar a aluna na média pelo feito. Também fizemos acordos com os docentes de Inglês e Matemática, explicando o projeto (antes de fazê-lo com os alunos e retornando depois de feito), para pontuarem tanto alunos que optassem por fazer um mini museu com temática de livre escolha como aqueles que tivessem optado por fazer tema relacionado a uma pandemia ocorrida na história humana.

Por fim, aplicamos um questionário com 6 questões (elaborado, assim como o primeiro, com a ajuda da ferramenta Google Formulários) para que pudéssemos ter uma percepção qualitativa mais apurada sobre no que a curta experiência se constituiu para os participantes. As perguntas desse último questionário foram: 1) No início do projeto, em abril, quais eram suas expectativas (o que esperava ou imaginava que iria aprender)?; 2) Aprendeu alguma coisa que te surpreendeu ou achou importante?; 3) Que dificuldades você encontrou? Pode ser tanto de aprendizagem, como dificuldades técnicas (por exemplo: o acesso a internet); 4) Você acha que é possível ligar o assunto das aulas de programação às matérias convencionais que aprende na escola?; 5) Na sua opinião, como você acha que seria se todas as matérias da escola (todos os professores) trabalhassem com programação? Por quê?; 6) Você acredita que poderia usar algumas coisas que aprendeu e avançar em alguma área com elas? Continuaria o projeto?

Oito dos onze alunos que participaram do projeto responderam ao questionário final. Dentre esses oito, se encontram a aluna e o aluno que finalizaram completamente o processo, duas alunas que não avançaram além do segundo post e que não chegaram nem a inserir outros objetos 3D na cena (apenas deslocaram o cubo inicial – da primeira postagem –reutilizando o código do objeto), o aluno que chegou a inserir outros objetos 3D na cena mas não chegou até a parte da inserção de texturas (imagens), a aluna que foi até a parte da inserção de imagens, uma aluna que quase terminou o mini museu 3D mas por erro em um comando faltou uma "parede", e o aluno com problemas técnicos que iniciou o mini museu 3D e não pôde terminar. Dentre os quatro que *não* responderam, encontra-se o aluno que não avançou além do primeiro post, a aluna que teve que dividir o dispositivo com a irmã mais nova e ajudá-la nas tarefas escolares e por esse motivo não avançou; e uma aluna que quase finalizou o mini museu 3D (faltando apenas as letras 3D e as imagens nas "paredes").

Na primeira pergunta, uma parte dos alunos respondeu que não tinha grandes expectativas porque associavam a programação a algo difícil e que exigiria um nível elevado de atenção e concentração (que julgavam não possuir) ou porque não estavam tão empolgados, mas que se surpreenderam e se sentiram satisfeitos ao experienciarem e conseguirem perceber que podiam realizar coisas ao longo do projeto (uma aluna disse "a cada post"); outra parte respondeu que tinha uma expectativa de que iria aprender "o básico", talvez influenciados pelo que foi enunciado na primeira videoaula (nesta, explicamos que aprenderiam conceitos iniciais e a lógica básica que pode ser aplicada a qualquer linguagem de programação).

Na segunda pergunta, sobre se os alunos haviam aprendido algo que os surpreendeu, deram respostas relativas à interação com os objetos 3D e a sensação de realização de programar um objeto simples, mesmo sendo somente o cubo; e a surpresa com a linguagem HTML, junto à descoberta de que *sites* podem ser programados através de estruturas semelhantes às que viram. Em relação às dificuldades, na questão 3, se voltaram à atenção aos caracteres ou palavras componentes dos códigos, como mostra a figura 23.

Tive dificuldades com sinais, nada podia estar errado, nem um ponto ou aspas. Porém de aprendizagem eu não tive dificuldades, apenas com alguns sinais mesmo.

A minha única dificuldade era algumas letras ou símbolos que eu não colocava quando não prestava muita atenção.

As dificuldades foi no começo pois eu confundia todas as palavras tinha vezes que até repetia a mesma palavra

A linguagem pois era difícil entender algumas palavras, no começo.

A única dificuldade foi que o site não reconheceu meu comandos

Eu gosto de fazer esse tipo de coisa então eu não tive muita dificuldade,só tive em algumas que eu não prestava atenção e escrevia algumas das palavras errada.

#### <span id="page-47-0"></span>**Figura 23: Respostas à pergunta 3, sobre as dificuldades que os alunos encontraram durante a pesquisa. Fonte: A autora (2020)**

As perguntas 4 e 5 versavam sobre a aplicação de projeto similar ao desta pesquisa na escola e em diversas disciplinas do currículo escolar, e tinham por objetivo investigar que percepção o aluno desenvolveu sobre as linguagens de programação enquanto instrumentos de expressão, enquanto linguagens que se constituem como componente estrutural na sociedade. Sobre a possibilidade de uso da programação pelas disciplinas do currículo, as respostas do alunos (figura 24) revelam o entendimento de que a tecnologia no contexto escolar ainda é tratada enquanto assunto à parte ou tratada como "diferencial" que incrementa as aulas (que as torna mais "divertidas"), e que seu uso ainda é bastante restrito e não há uma incorporação efetiva (seja por recursos limitados na escola, seja por falta de formação de professores, pela maneira como currículo, o sistema escolar e o tempo dos professores está organizado, e várias outras questões que não entraremos no mérito). É como se as tecnologias ainda fossem tratadas, na maioria das vezes, como um universo à parte, distante do cotidiano escolar (mais tradicional) e cogitamos que essa percepção se manifestou, de certo modo, nas respostas dos alunos.

Siiim, pode ser ligada com geografia e matemática pro lado do plano cartesiano Seria ótimo nas aulas de tecnologia aprofundar mais sobre programações, com blogs, jogos e etc... Foi algo muito legal, e interessante de aprender e vê. Acho que sim, mas não faço idéia como seria. Sim pois vai ser um pouco de Inglês e tecnologia Na minha opinião só em inglês Depende acho que sim Sim, se eu conseguir entender bem Com certeza

#### <span id="page-48-0"></span>**Figura 24: Respostas à pergunta 4, sobre o uso de programação em diversas disciplinas do currículo escolar. Fonte: A autora (2020)**

Curiosamente, observamos que uma parte significativa dos alunos entendeu a pergunta 5 como se cada professor, de cada disciplina, fosse trabalhar uma programação específica dentro de sua área, não havendo manifestação da percepção de que todos os professores poderiam trabalhar juntos em um único projeto envolvendo linguagens de programação, em um esquema que podemos compreender dentro de uma transdisciplinaridade, como mostra a figura 25.

Acho que em todas as matérias e todos os professores não seria legal, pois é algo que é cansativo, então não acho que daria certo, pq os alunos ia se cansar de programação e iam perde o interesse e se esforça menne

Acho que é possível, mas seria algo muito demorado e muita coisa pra fazer em um dia só. Pois precisa de tempo e atenção para fazer uma programação de cada matéria.

Boa porque a gente mexeria mais na Internet ou seja a gente aprenderia mais

Seria aulas envolvidas um pouco com tecnologia.

Seria interessante, pois sairiamos do habitual.

Acho que talvez alguns alunos ia ficar confundido se cada um dos professores passasse programações diferentes, mais por mim acho uma boa ideia.

Todos eu não iria querer não, mas em algumas materias tipo geografia, história e artes iria ser muito mais empolgante

<span id="page-48-1"></span>**Figura 25: Respostas à pergunta 5, também sobre o uso de programação em diversas disciplinas do currículo escolar. Fonte: A autora (2020)**

Subentende-se, nesse contexto das respostas dos alunos à pergunta 5, uma concepção sobre tratamentos estanques que são dados às disciplinas, no sentido de que convencionalmente áreas de conhecimento não "conversam" em atividades escolares ou que isso ocorra de forma bastante esporádica (as disciplinas são tratadas na maior parte das vezes como conhecimentos específicos e isolados). Também consideramos que houve tempo bastante reduzido nesta pesquisa, insuficiente para o desenvolvimento da percepção, no aluno, da possibilidade das disciplinas e professores dialogarem num projeto único. Cogitamos que essa percepção seria mais facilmente desenvolvida nos alunos se de fato ocorresse um projeto transdisciplinar no qual todos os professores incorporassem em sua disciplinas o ensino de programação com metodologia similar à utilizada nesta pesquisa (isso demandaria tempo e formação de professores, planejamento), tendo como objetivo a elaboração de ambientes digitais 3D mobilizando os conhecimentos e servindo aos propósitos de cada área.

A pergunta 6 envolveu um pouco dessa percepção da 4 e da 5 e uma relação com as perspectivas dos alunos sobre o uso das linguagens da programação em suas vidas futuras, versando sobre alguma forma de continuidade no processo de aprendizagem de linguagens de programação, como pode ser observado na figura 26.

Acredito que posso usar algumas coisas no futuro. Mas não tenho nada em mente ainda.

Sim eu continuaria pois foi muito legal a experiência como já falei lá em cima parece um mini curso e eu gosto de aprender coisas novas

Sim, talvez em matemática, física e inglês. Sim, pois é que nem um mini curso.

Sim, eu continuaria com certeza

Sim muito ainda mais nessas áreas que de computação que é o que eu mais gosto, claro com certeza continuaria

<span id="page-49-0"></span>Acredito sim, poderia fazer outros tipos de blogger e explicar algo q eu conheço bem

#### **Figura 26: Algumas das respostas à pergunta 6. Fonte: A autora (2020)**

Essa questão revelou algum desejo de maior tempo de desenvolvimento do projeto e estudo de linguagens de programação por parte dos alunos, que viram como uma novidade o que foi proposto nessa pesquisa. Não houve tempo para desenvolver atividades que provocassem a geração de uma autonomia maior e portanto um grau de apropriação desejado no uso dos códigos (talvez, sim, o desenvolvimento em algum nível da compreensão do funcionamento da lógica de programação e como ela rege ambientes com os quais o aluno interage em seu cotidiano), porém é possível notar que existe a disposição dos alunos para tanto e um caminho na direção dessa apropriação.

Na sessão seguinte, passamos às considerações finais acerca desta pesquisa.

### <span id="page-51-0"></span>**5 CONSIDERAÇÕES FINAIS**

Retornamos à pergunta da qual partiu nossa pesquisa: Em que medida jovens estudantes do Ensino Médio de uma escola estadual da periferia de uma grande cidade, conseguem se apropriar de conhecimentos e princípios da programação e perceber a programação como linguagem, num contexto de ensino a distância? Levamos em conta que o ponto chave da pergunta reside no uso do termo *apropriação*. Diversos fatores observados na pesquisa foram muito influentes inclusive para refletirmos e repensarmos, diante da análise dos resultados, o que é de fato apropriação dentro do processo de aprendizagem, e como ela se dá (ou se daria) efetivamente, dentre eles o tempo para desenvolvimento das atividades da pesquisa e o fato delas precisarem se dar a distância. Dentro do contexto da atuação a distância e seus limites junto ao tempo disponível, a condição socioeconômica dos alunos foi determinante, como mencionado na análise, a maioria deles pertencem a famílias de camadas populares, cujas fontes de renda estão ligadas a postos de trabalho onde os responsáveis não interromperam o trabalho presencial. Então, o contexto do isolamento foi influente na administração do tempo e atenção desses alunos às atividades da nossa pesquisa, uma vez que observamos que, junto a elas, eles respondem por tarefas domésticas.

Nossa reflexão culmina tanto em possível (e desejada) reformulação da pergunta inicial da pesquisa, quanto na observação de uma possível apreensão por parte dos alunos baseada na formação de uma noção inicial (ou dimensão) sobre como a programação permeia as estruturas digitais do cotidiano (não constituindo propriamente numa apropriação, como gostaríamos). Ainda assim, observamos que a pesquisa contribuiu para um certo empoderamento, pois a reação geral era de satisfação visível dos alunos ao notarem progresso no avanço das atividades.

Como fator influente, incluímos a volta as aulas *on line*, onde houve todo um contexto de adaptação por parte dos alunos ao que seria uma nova rotina escolar. Mencionamos, na fundamentação teórica desta pesquisa, o contexto comunicacional diferente que as situações de ensino e aprendizagem de programação geram na relação professor-aluno (no qual o desenvolvimento cognitivo dos alunos torna-se mais "visível" para ambos); além desse processo de ensino-aprendizagem gerar esse contexto comunicacional diferente por si, a própria pandemia e contexto do isolamento social demandaram adaptações tanto de alunos como professores; estes últimos, não podendo contar com o contexto presencial, lançaram mão (no caso da escola dos alunos participantes desse projeto) de atividades semanais envolvendo todas as disciplinas, elaboradas através de formulários, nos moldes de um provão com questões dissertativas (cujos links eram divulgados em grupos de Whatsapp). Notamos, tanto nessas atividades convencionais do currículo escolar comum (atividades oficiais) como nas pertinentes a essa pesquisa (extracurricular), que a educação a distância adaptada emergencialmente tem suas deficiências, principalmente no tocante a desmotivação dos alunos, pois a relação construída presencialmente conta com uma efetividade maior sobre o compromisso que os alunos têm ou não com as atividades, sobre o gerenciamento dos alunos acerca do próprio aprendizado (nada substitui por completo um contato presencial, especialmente em se tratando de educação básica). Tendo em vista esse fator e as dificuldades derivadas, consideramos muito significativa a participação dos alunos no projeto de videoaulas de programação. Mesmo que alguns não tenham finalizado, a participação, os retornos, o diálogo conosco foram excepcionais nesse contexto.

O objetivo geral estabelecido para a pesquisa era a investigação sobre como se daria o processo de aprendizagem de programação dos alunos em especial nesse contexto a distância e fora do contexto escolar comum. Sobre esse objetivo, é interessante ressaltar que, ao tentar avaliar as percepções dos alunos com o questionário final, quando perguntados se seria possível a aplicação do ensino de linguagens de programação nas disciplinas escolares e como isso seria, a maioria dos alunos levou em conta a memória que tem sobre o ensino presencial, que constituiu a maior parte das experiências escolares durante suas vidas. A internalização da maneira como esse ensino presencial está organizado se refletiu nas respostas dos alunos, que imaginaram que cada professor faria uma programação e/ou blog a ser editado separadamente, fechado dentro de sua disciplina, e cogitamos que os motivos para isso sejam que as experiências educacionais presenciais não tenham se constituído enquanto interdisciplinares e mesmo transdisciplinares, ou que pelo menos eles não tenham vivenciado grandes exemplos que os marcaram.

Outra consideração que temos a fazer sobre o processo de mediação e aprendizagem de programação a distância é sobre as interações. As videoaulas eram acompanhadas pelos alunos de modo *assíncrono*, diferentemente do que seriam as experiências presenciais nas quais se interage com o aluno obtendo reações e retornos e retornando imediatamente, simultaneamente ao aluno. A única comunicação síncrona ocorria quando algum aluno participante estava ansioso para descobrir o erro que impedia o aparecimento do objeto 3D e nos enviava, em conversa privada, o *print* de tela contendo a programação, e nós retornávamos. Os alunos tendiam a visualizar e responder no mesmo instante, e consertavam, tendência predominante logo no começo da pesquisa, nas primeiras videoaulas (esse comportamento decaiu, conforme relatamos na análise, devido ao retorno as aulas *on line*).

Sendo na maioria das vezes a comunicação uma comunicação assíncrona, isso não nos possibilitava que fizéssemos grandes desafios ou experiências com a finalidade de estimular o desenvolvimento de caminhos individuais para percepções de cada aluno e acompanhar e mediar "mais de perto" esse desenvolvimento (para que, quase propositalmente, o aluno "errasse" e em cima das experiências de escolha, erro, depuração e acerto, junto as nossas intervenções, construísse suas percepções na constituição de um processo de aprendizagem mais próprio e autônomo, respeitando o ritmo de cada um, como ocorreria presencialmente). Dentro dos limites, propusemos alguma flexibilização na programação de cores, no dimensionamento e posicionamento de objetos nas aulas 6, 7 e 8, com objetivo de não perder de vista a perspectiva construcionista, apesar de notar que os alunos praticamente não se sentiram a vontade para alterar as coordenadas referentes ao <box size> e ao <transform translation>, e sim mais referente às cores (principalmente quando informamos que algumas cores poderiam ser reconhecidas na programação pelo nome em inglês sem precisar de coordenadas numéricas).

Assim, devido ao tempo curto da pesquisa e devido às condições do ensino a distância, as videoaulas foram caracterizadas por certa inflexibilidade no sentido de que o material era transmitido a todos os alunos participantes, cada um assistia no seu tempo, mas soavam como um procedimento padrão a ser feito, sem maiores ajustes ou reelaborações e adaptações ao estilo pessoal e ritmos de aprendizagem de cada um.

Em face dessas colocações sobre a assincronicidade que permeou os processos de ensino e aprendizagem desta pesquisa, observamos um resultado interessante no tocante à maneira como os alunos se relacionam com os processos e conhecimentos, no processo de aprendizagem e apreensão de alguns elementos. Na ocasião da aula 11, quando colocamos à disposição deles uma aula baseada em um passo-a-passo com fotos e informação escrita (somente informação visual) e isso

gerou uma manifestação de um aluno que se incomodou dizendo que as videoaulas eram melhores, ou seja, que uma informação audiovisual era mais efetiva do que apenas uma informação visual acompanhada de uma informação escrita. Cogitamos que isso se deva ao fato de que a produção audiovisual das videoaulas possivelmente envolvesse mais o aluno não só pelo modo como ele em particular se relaciona com o conhecimento, mas porque possivelmente uma produção audiovisual estaria mais próxima do que seria um modelo de aula presencial, ainda que acompanhada de maneira assíncrona.

Em relação aos objetivos específicos dessa pesquisa, sobre oportunizar aos alunos a experiência com programação e o desenvolvimento da percepção sobre esta enquanto linguagem, estimamos que o atingimos, considerando as limitações mencionadas: contexto de ensino a distância e formas de comunicação adaptadas no processo de ensino aprendizagem (comunicação na maior parte das vezes assíncrona) e o tempo reduzido. Atentamos para a constituição de uma interdisciplinaridade no acordo com professores de Matemática, Inglês e Biologia, para os quais mostramos o resultado ao final do processo. Os alunos receberam retorno em mensagens pelo aplicativo Whatsapp informando a concordância desses professores em pontuá-los nas disciplinas pela participação no projeto.

Finalmente, descrevemos o processo de aplicação da atividade como limitado no sentido de ser caracterizado por assincronicidade, pouca interação simultânea, e ter um caráter bastante instrucional, apesar da postura fundamental não ser instrucionista (o processo fez com que repensássemos, inclusive, nossas concepções a respeito do que é apropriar-se de fato sobre um saber, e sobre o construcionismo e a forma (os recursos tecnológicos) a serem incorporados e explorados na discussão e prática de novas abordagens, buscando sempre aprimorar, enquanto professores, nossa atuação como mediadores do processo de desenvolvimento de conhecimento.

Os alunos exerceram certa liberdade criativa dentro dos códigos quando alteraram números ou a palavra (no caso das cores cujo nome em inglês é "lido" pelo computador) dentro do comando <material Diffusecolor> para trocar a cor dos objetos 3D e quando escolhiam as texturas (imagens) ao programar o cubo 3D onde foi introduzido o comando <Image Texture> e os mini museus/mini galerias 3D, o que os levou a um certo grau de liberdade de manipulação do código, que poderia ser maior e com potencial gigantesco se houvesse mais tempo disponível e se este método trabalhado fosse adotado em conjunto por vários professores em um projeto único –

e preferencialmente, quando terminado o período de risco da pandemia, presencialmente.

A incorporação dessa metodologia desenvolvida por Franco, utilizando HTML e X3D, constitui importante REA, que se adotado pelo grupo dos professores constituiria uma iniciativa bastante interessante pelas razões que citamos na fundamentação teórica: a rápida incorporação das linguagens de programação nas estruturas sociais e as demandas que isso gera nos setores da vida de um cidadão – implicando diretamente em sua participação e inclusão social. Como bem escreveu o principal autor que inspirou esta pesquisa:

> (...) processualmente tendemos a aprimorar nossa compreensão e estabelecermos um percurso de apreensão de habilidades relativas ao letramento em codificação, que também pode estimular aquisição e uso de capacidades referentes aos letramentos tradicional, digital e visual (...) (FRANCO, 2020b, p.24)

Concluímos que esta pesquisa contribuiu para a percepção dos alunos sobre a matemática enquanto raciocínio que explica e traduz as tridimensionalidades a sua volta (percepção da matemática no mundo real, através de construções virtuais), e sobre a importância da língua inglesa, que tem permeado não só as linguagens de programação, como a maioria das relações comunicacionais que têm se mostrado predominantes em nossa sociedade informatizada. Ressaltamos a importância da incorporação do ensino de programação no currículo oficial não como disciplina à parte, mas como elemento a ser abordado em todas as disciplinas, linguagens constituintes dos processos de aprendizagem (assim como o próprio processo de alfabetização, de escrita), na perspectiva do letramento em codificação de Franco (2020b), embasando-nos principalmente em Vee (2018) e Wing (2006).

Consideramos, por último, que um certo empoderamento foi desenvolvido nos alunos pelo simples fato de o contato com o projeto ter aproximado um conceito que, antes desta pesquisa, constituía uma abstração para a maioria deles, algo distante em suas vidas – a programação – e se converteu em algo que perceberam que poderiam fazer, utilizar – ainda que, naturalmente, tenham sentido dificuldades no processo. Esperamos que este estudo venha subsidiar reflexões acerca dos indícios que esse empoderamento gerado representa: a luta por uma educação mais inclusiva, que desenvolva autoria do aluno, entendendo fundamentalmente as TICs, a exploração das linguagens de programação e o desenvolvimento do pensamento computacional como elementos indispensáveis dentro de uma educação básica de qualidade.

# <span id="page-57-0"></span>**REFERÊNCIAS**

BARBOSA, Luciana Santos; SILVA, Júlio César Martins dos Anjos. A Linguagem Computacional e a Necessidade de Repensar o Currículo. Tic Educação: Pesquisa Sobre o Uso das Tecnologias de Informação e Comunicação nas Escolas Brasileiras/ Núcleo de Informação e Coordenação do Ponto BR [editor]. Comitê Gestor da Internet no Brasil, São Paulo, 2018, p. 53-61. Disponível em: https://cetic.br/media/docs/publicacoes/216410120191105/tic\_edu\_2018\_livro\_eletro nico.pdf. Acesso em: 24 abr. 2020

COLLINS, Mauri; BERGE, Zane. Technological Minimalism in distance education, Horizon, 2000. Disponível em <http://horizon.unc.edu/TS/editor/192.html>

FRANCO, Jorge Ferreira. Programming 3D virtual reality environments at k12 levels through using Web3D based languages. In: *The 6th biennial Critical Code Studies Working Group*, CRITICAL CODE STUDIES WORKING GROUP, Jan 20-Feb 9, online, 2020a. Disponível em:

[<http://wg20.criticalcodestudies.com/index.php?p=/discussion/98/programming-3d](http://wg20.criticalcodestudies.com/index.php?p=/discussion/98/programming-3d-virtual-reality-environments-at-k12-levels-through-using-web3d-based-languages)[virtual-reality-environments-at-k12-levels-through-using-web3d-based-languages](http://wg20.criticalcodestudies.com/index.php?p=/discussion/98/programming-3d-virtual-reality-environments-at-k12-levels-through-using-web3d-based-languages) > Acesso em: 11 jun. 2020.

FRANCO, Jorge Ferreira. Práticas computacionais no ensino fundamental: inspirando letramento em codificação por meio da construção de ambientes digitais 3d de realidade virtual de ambientes digitais. 2020b. 329 f. Tese (Doutorado) - Curso de Letras, Universidade Presbiteriana Mackenzie, São Paulo, 2020b.

FRANCO, Jorge Ferreira. Uma reflexão sobre hibridismo cultural e tecnológico com suporte do conceito de afrofuturismo: novos letramentos. Primus Vitam: Revista de Ciências e Humanidades, São Paulo, v. 11, p. 1-42, 2018a. Semestral. Disponível em: http://delphos-gp.com/primus\_vitam/primus\_11/jorge.pdf. Acesso em: 27 abr. 2020.

FRANCO, Jorge Ferreira. Sistemas de Produção e de Visualização de Informação Tridimensional (3D) na Educação: Análise de Caso de Uso no Ensino Fundamental. 2018b. 56 f. TCC (Especialização) - Curso de Tecnologias, Comunicação e Técnicas de Ensino, Deped- Ct, Utfpr, Curitiba, 2018. Disponível em: [http://repositorio.roca.utfpr.edu.br/jspui/bitstream/1/11211/1/CT\\_TCTE\\_I\\_2017\\_30.pd](http://repositorio.roca.utfpr.edu.br/jspui/bitstream/1/11211/1/CT_TCTE_I_2017_30.pdf) [f.](http://repositorio.roca.utfpr.edu.br/jspui/bitstream/1/11211/1/CT_TCTE_I_2017_30.pdf)

FRANCO, Jorge. F.; OLIVEIRA, Aline. B. S., Educational Transdisciplinary Reflections and Interactions Stimulating Individuals' Multiliteracies with Support of Web Based Technology. In: Proceedings of Edulearn 18, 2 – 4 July, Palma de Mallorca, Spain, 2018.

FRANCO, Jorge Ferreira; OLIVEIRA, Aline B. S. *A Case of Computational Action through Using* Web3D Based Information Visualization Technology for Inspiring Coding Literacy. *Proceedings of* 12th annual International Conference of Education, Research and Innovation, ICERI, Seville (Spain). 11th - 13th of November, 2019. In press.

FREEMAN, A.; ADAMS BECKER, S.; CUMMINS, M.; DAVIS, A. and HALL GIESINGER, C. *NMC/CoSN Horizon Report: 2017 K-12 Edition*. The New Media Consortium. Austin, Texas, 2017. Disponível em: [<https://www.epiphanymgmt.com/Downloads/horizon%20report.pdf>](https://www.epiphanymgmt.com/Downloads/horizon%20report.pdf)

FRYDENBERG, Mark. *Don't Miss Computational Thinking In Your Digital Literacy Program*. [Entrevista concedida a] Mary Grush. Campus Technology, vol. 33, n. 3, p. 54-57, março/abril de 2020. Disponível em [<https://digital.1105media.com/CampusTech/2020/CAM\\_2020\\_03/SY\\_2003Q1\\_7019](https://digital.1105media.com/CampusTech/2020/CAM_2020_03/SY_2003Q1_701924090.html#p=57) [24090.html#p=57>](https://digital.1105media.com/CampusTech/2020/CAM_2020_03/SY_2003Q1_701924090.html#p=57)

GARLET, Daniela; BIGOLIN, Nara Martini; SILVEIRA, Sidnei Renato. Uma Proposta para o Ensino de Programação de Computadores na Educação Básica. 2016. 25 f. TCC (Graduação) - Curso de Tecnologia da Informação, Universidade Federal de Santa Maria, Santa Maria, 2016. Disponível em [https://repositorio.ufsm.br/bitstream/handle/1/12961/TCCG\\_SIFW\\_2016\\_GARLET\\_D](https://repositorio.ufsm.br/bitstream/handle/1/12961/TCCG_SIFW_2016_GARLET_DANIELA.pdf?sequence=1&isAllowed=y) [ANIELA.pdf?sequence=1&isAllowed=y.](https://repositorio.ufsm.br/bitstream/handle/1/12961/TCCG_SIFW_2016_GARLET_DANIELA.pdf?sequence=1&isAllowed=y)

PROFESSOR VIRTUAL 3D. Mídias na Educação e Autoria, 2020. Disponível em: [<http://midiasnaeducacaoeautoria.blogspot.com/2020/05/representing-cartesian](http://midiasnaeducacaoeautoria.blogspot.com/2020/05/representing-cartesian-coordinates.html)[coordinates.html>](http://midiasnaeducacaoeautoria.blogspot.com/2020/05/representing-cartesian-coordinates.html) . Acesso em: 03 out. 2020.

RAABE, André; COUTO, Natália Ellery Ribeiro; BLIKSTEIN, Paulo. *Diferentes abordagens para a computação na educação básica*. In: RAABE, André; ZORZO, Avelino F.; BLIKSTEIN, Paulo (org.). Computação na Educação Básica: fundamentos e experiências. Porto Alegre: Penso, 2020. Cap. 1. p. 23-37.

TORI, Romero; KIRNER, Claudio. Fundamentos e Tecnologia de Realidade Virtual e Aumentada. Porto Alegre: Sbc- Sociedade Brasileira de Computação, 2006. Disponível em: http://www.alexandre.eletrica.ufu.br/livro1.pdf. Acesso em: 20 maio 2020.

VEE, Annette. Understanding Computer Programming as a Literacy. Literacy in Composition Studies, [S.l.], v. 1, n. 2, p. 42-64, oct. 2013. ISSN 2326-5620. Available at: [<http://licsjournal.org/OJS/index.php/LiCS/article/view/24/26>](http://licsjournal.org/OJS/index.php/LiCS/article/view/24/26). doi:10.21623/1.1.2.4.

WING, Jeannette M. Computational thinking. Communications Of The Acm, [S.L.], v. 49, n. 3, p. 33-35, mar. 2006. Association for Computing Machinery (ACM). http://dx.doi.org/10.1145/1118178.1118215.

UNESCO, ICT for Sustainable Developtment: Recommendations for Public Policies that Guarantee Rights, 2019. Disponível em [https://www.cetic.br/media/docs/publicacoes/8/15452220190716-ict-for-sustainable](https://www.cetic.br/media/docs/publicacoes/8/15452220190716-ict-for-sustainable-development.pdf)[development.pdf](https://www.cetic.br/media/docs/publicacoes/8/15452220190716-ict-for-sustainable-development.pdf)